# **Numerical Modeling of Solar Storm Dynamics from the Sun to Earth**

Ronald M. Caplan Computational Scientist caplanr@predsci.com

# **Predictive Science Inc.**

### **Outline**

- Predictive Science Inc.
- Solar storms
- MAS Magnetohydrodynamic Model of the Solar Corona and **Heliosphere**
- *GHighlighted method 1: STS* Highlighted method 2: GPU Make your own solar storm!

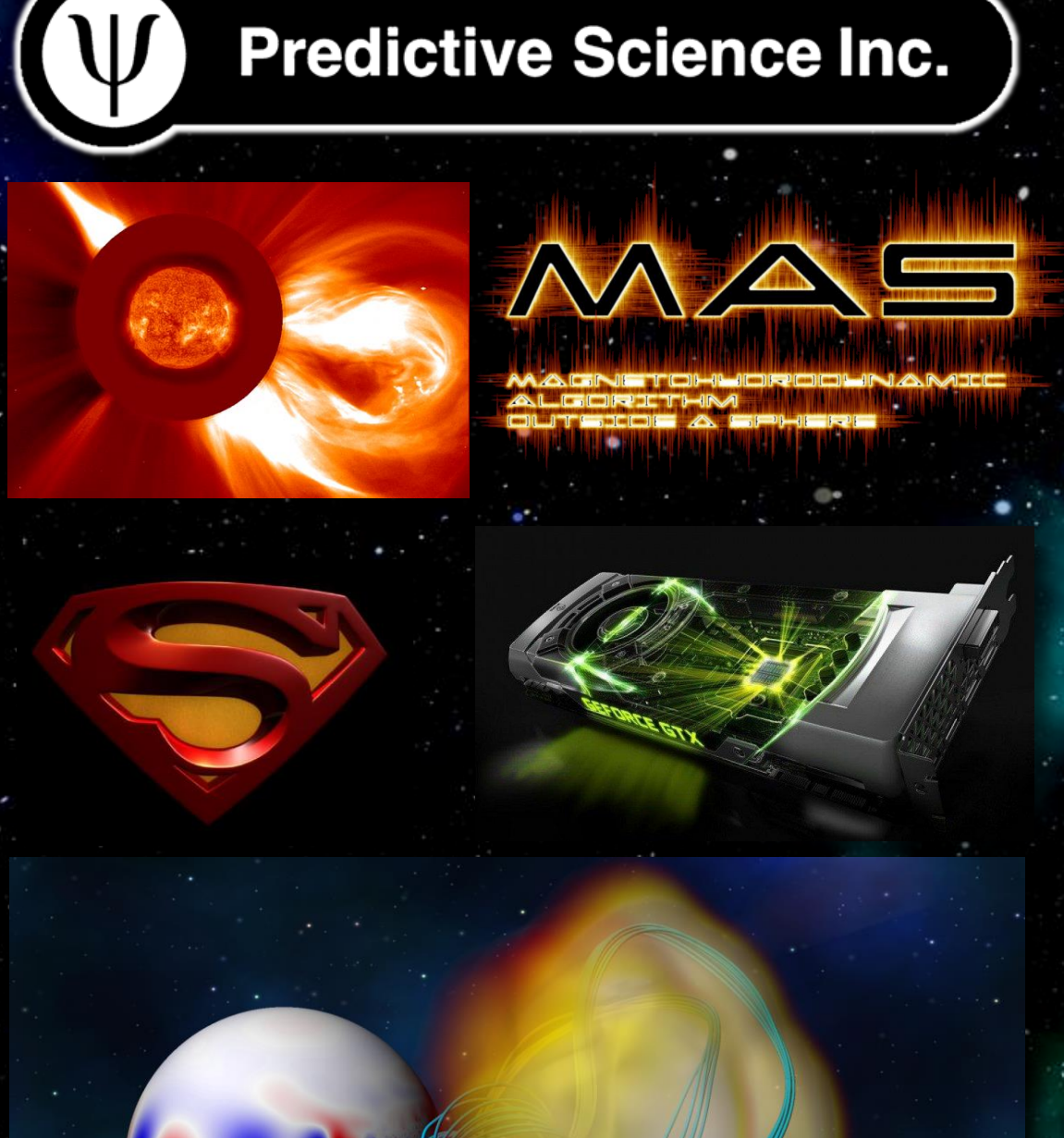

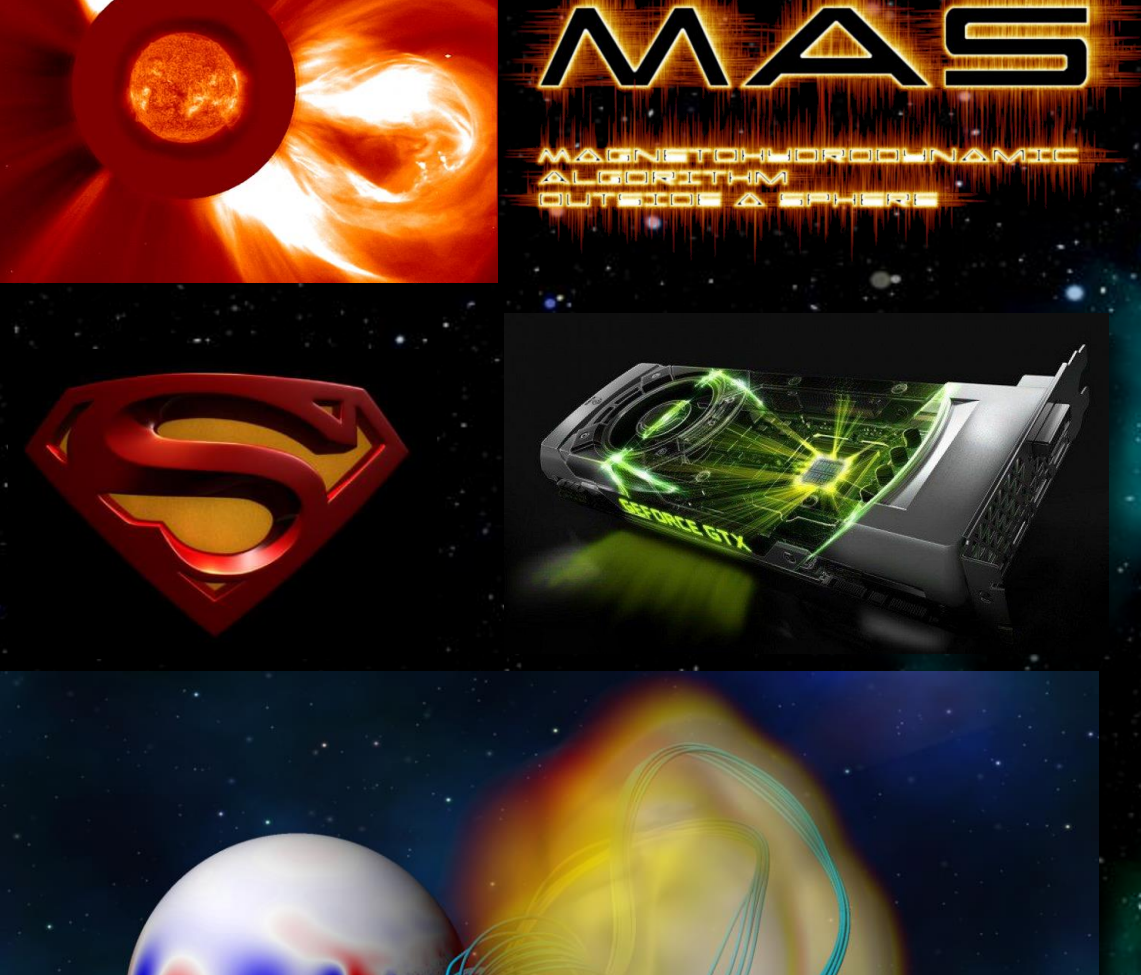

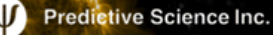

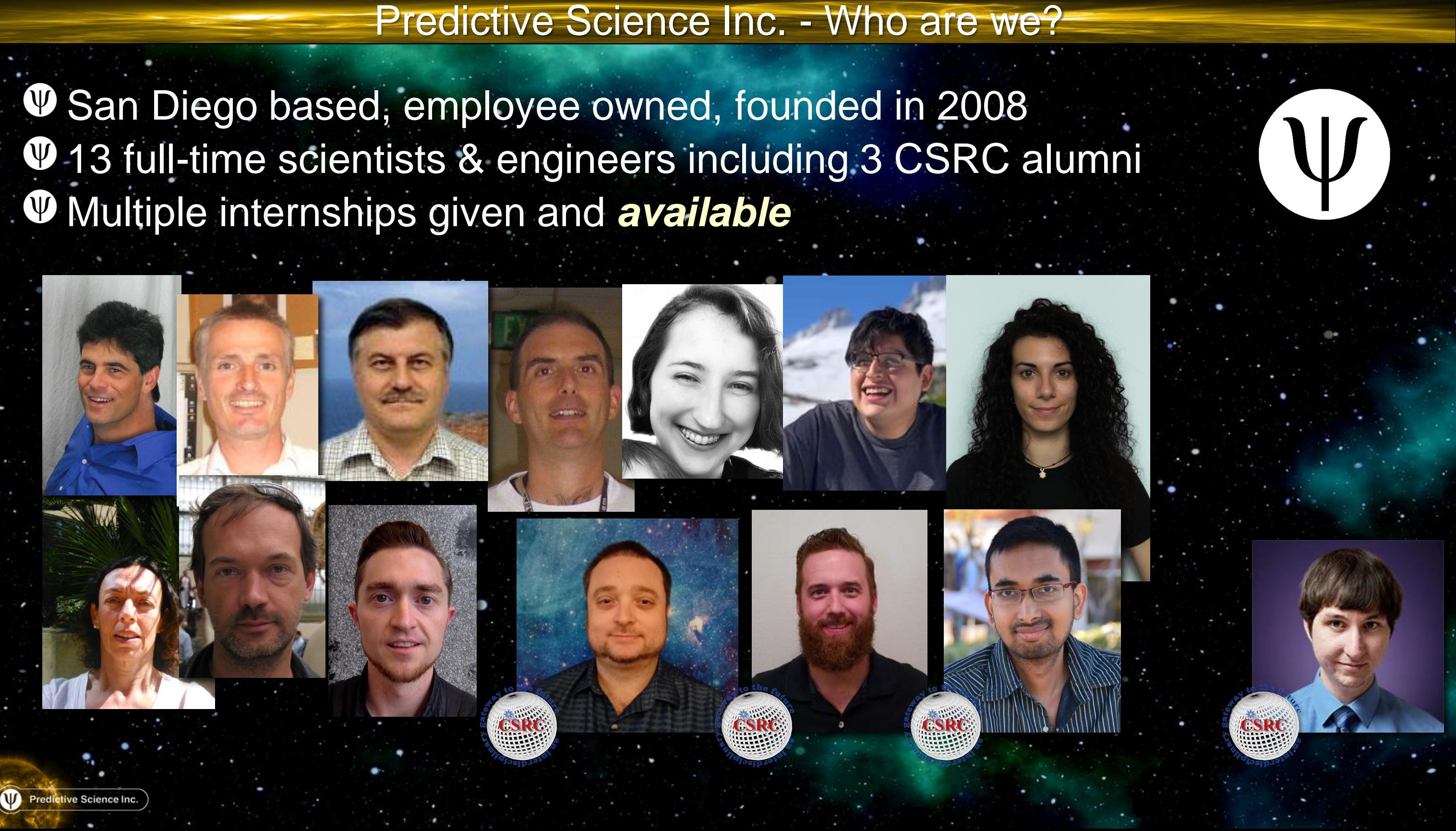

Solar physics (majority of work)

# Epidemiological data

# science

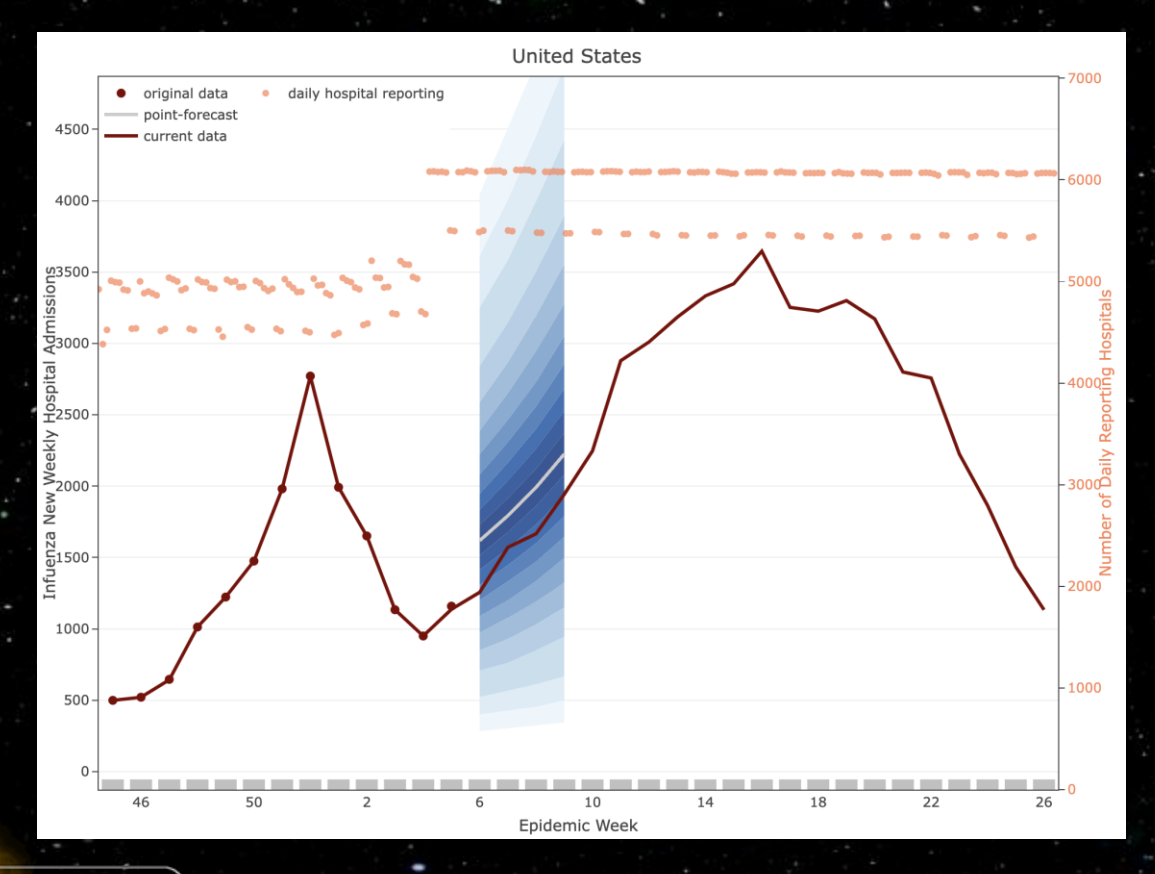

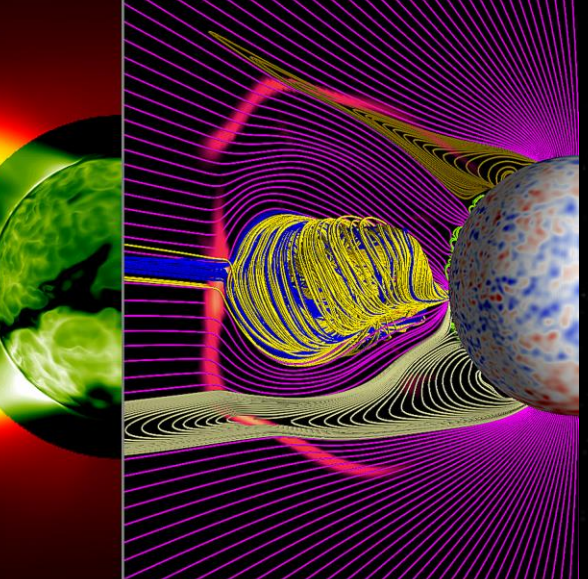

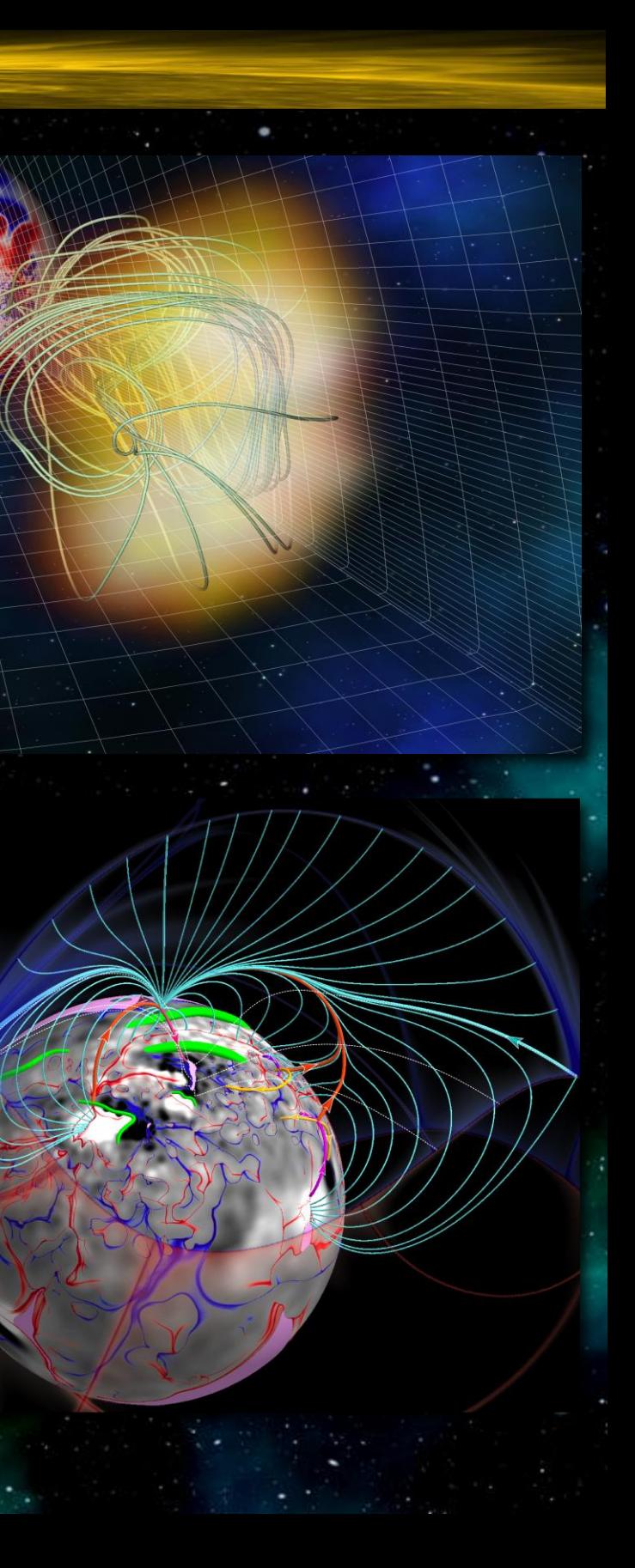

#### Predictive Science Inc. - What do we do?

- $\Psi$  Large explosive events on the Sun including solar flares and coronal mass ejections (CME)
- **W** CMEs can eject billions of tons of magnetized million-degree plasma out into space
- **W** CME impacts on Earth can cause interference and damage to electronic infrastructure including GPS satellites and the power grid

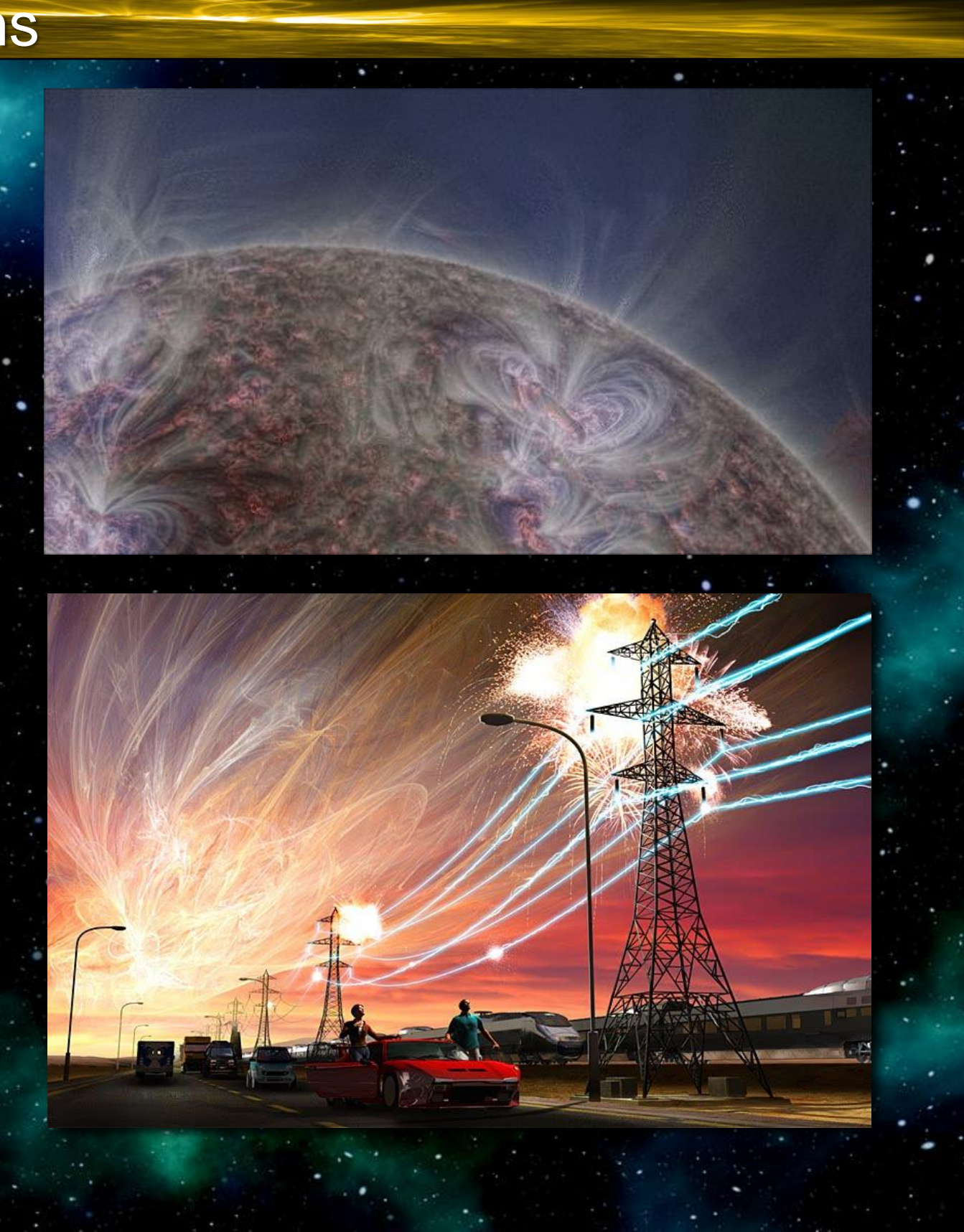

#### Solar Storms

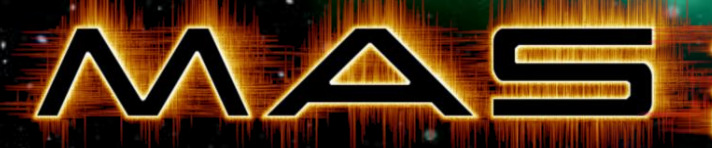

**Purpose: General-purpose simulations of the corona and heliosphere for use with solar physics research.**

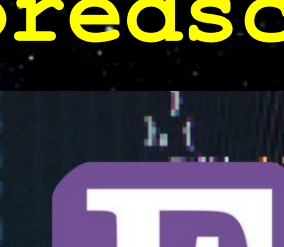

**Model: Spherical 3D resistive thermodynamic MHD equations.**

**Algorithm: Implicit and explicit time stepping with finite difference stencils. Implicit steps use sparse matrix preconditioned iterative solver.** 

**Code: ~70,000 lines of Fortran**

**Parallelism: MPI + OpenACC**

*Predicted Corona of the August 21st, 2017 Total Solar Eclipse www.predsci.com/eclipse2017*

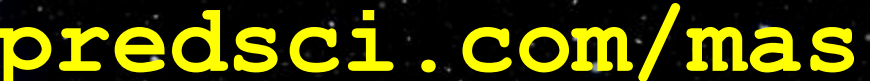

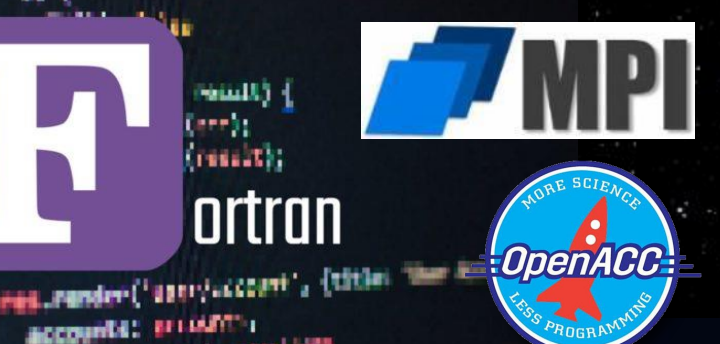

#### The MAS MHD Model

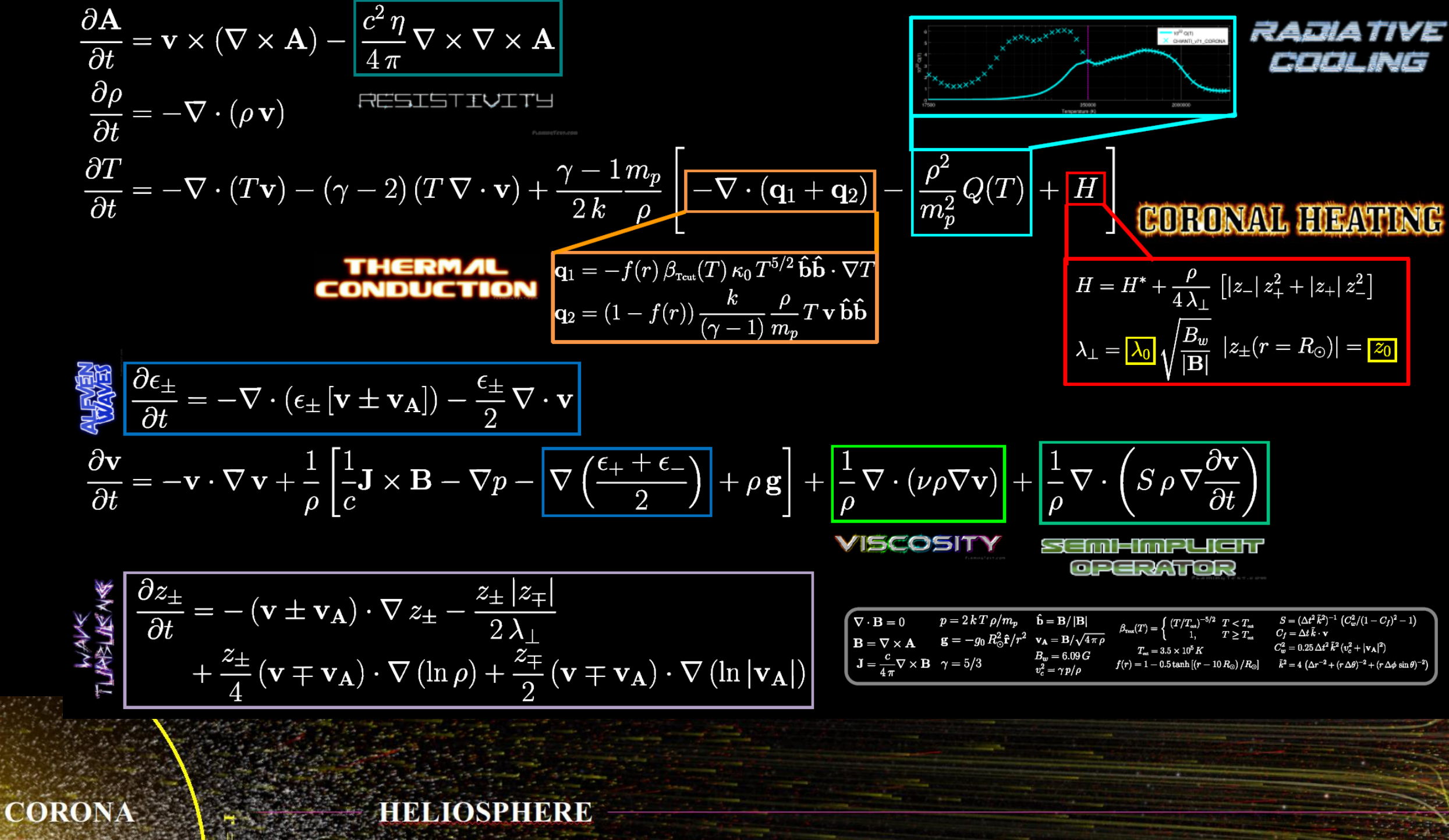

*Different components of the model are used depending on the domain and use-case*

**EARTH** 

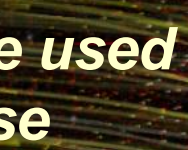

#### MAS Code Summary

- Non-uniform, logically-rectangular, spherical grid
- **W** MPI parallelism through logical 3D blocks of points
- Each MPI rank computes its local block
- *<sup>O*</sup> Output data is in hdf file format
- Multiple numerical methods and strategies used
- **W** Here, we focus on two:

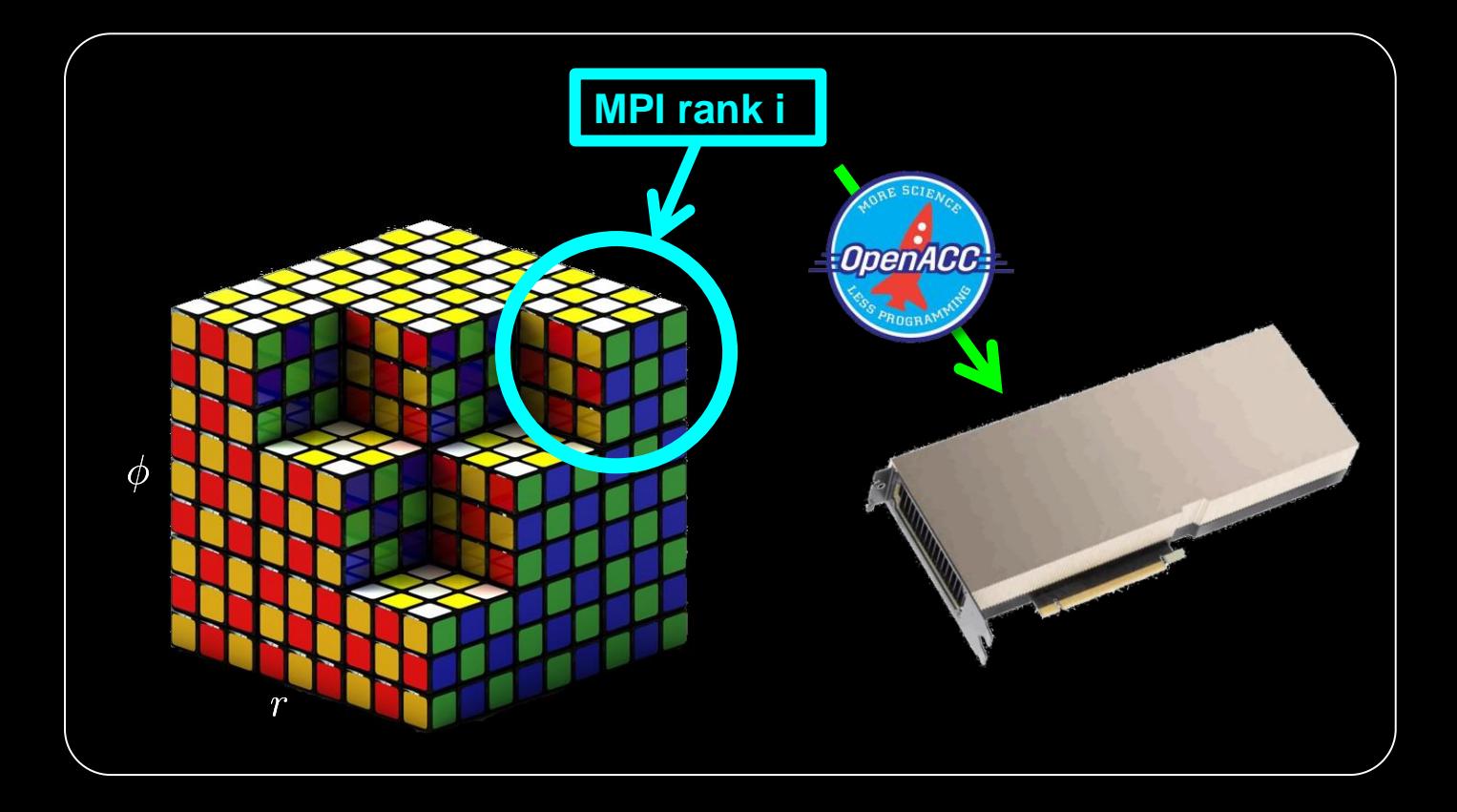

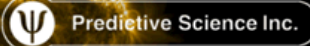

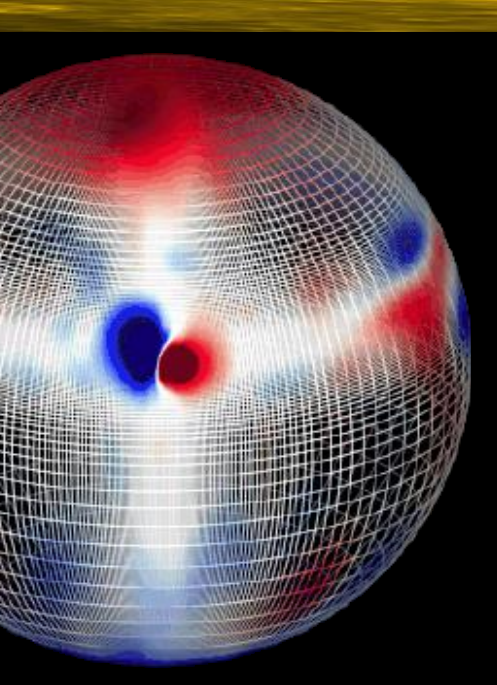

 $(r_i, \theta_j, \phi_k)$ 

1) Super time-stepping & iterative Krylov schemes for the parabolic operators

2) GPU acceleration through OpenACC and Fortran standard parallelism

# Explicit Super Time-Stepping

&

# Implicit Iterative Krylov Solver

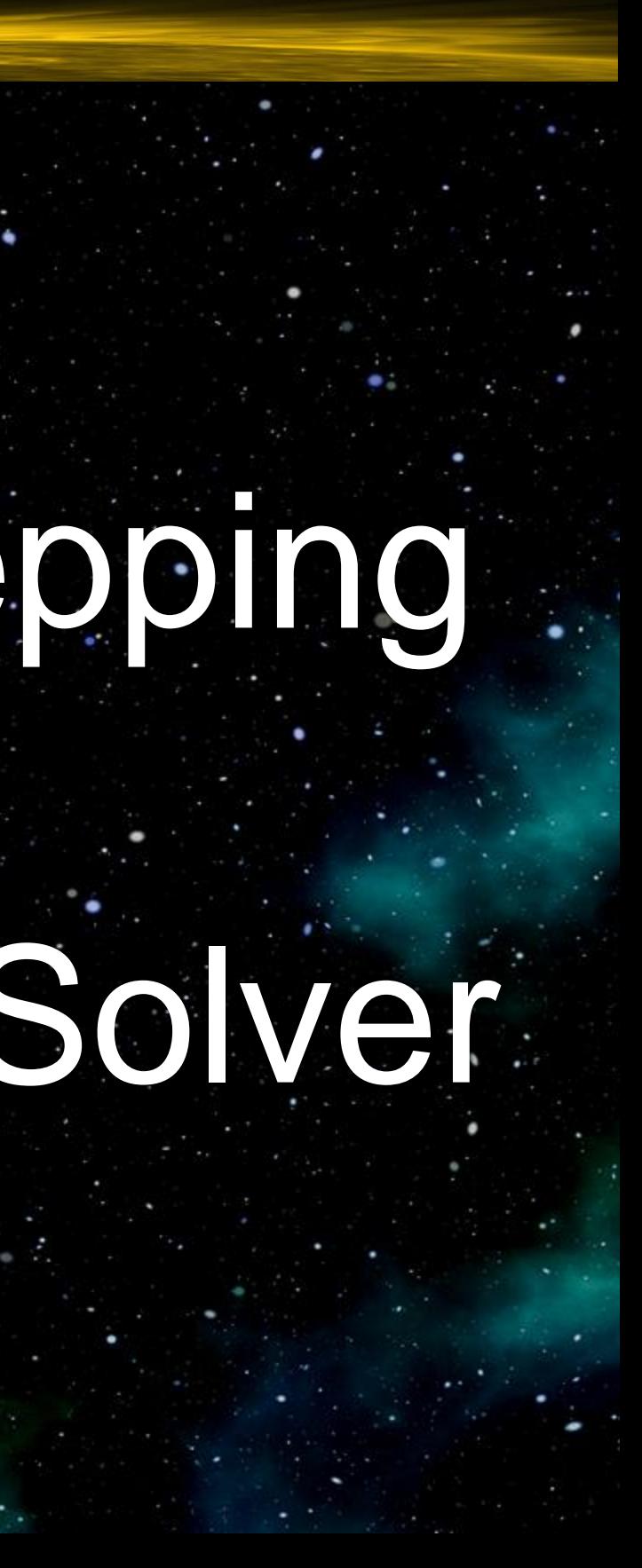

- MAS has multiple time scales leading to vastly different  $\Psi$ explicit time-step stability requirements
- In order to make simulations *tractable*, we want to exceed  $\Psi$ such explicit limits
- Focus on parabolic terms:  $\Psi$ 
	- Implicit methods (need to solve linear system) W
	- Explicit sub-cycling (may need MANY cycles) W
	- Explicit methods with unconditional stability  $\Psi$
- Here, we compare a *super time-stepping* method to an  $\Psi$ implicit method

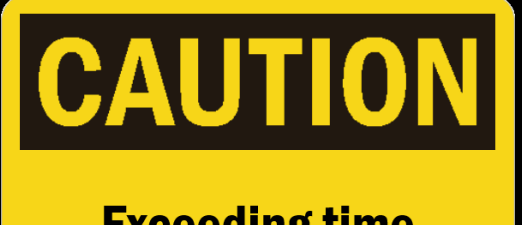

**Exceeding time** scales!

Predictive Science Inc.

NOTE! When exceeding explicit time-step limits, one must be very careful about accuracy. Using too large of a time step can result in large errors!

 $\Delta t_{\rm flow} \sim \Delta x/v$  $\Delta t_{\rm wave} \sim \Delta x / v_f$  $v_f \gg v$  $\Delta t_{\rm para} \sim \Delta x^2/\alpha$  $\alpha \in \{\kappa, \eta, \nu\}$ 

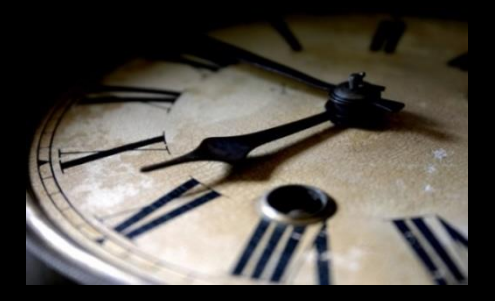

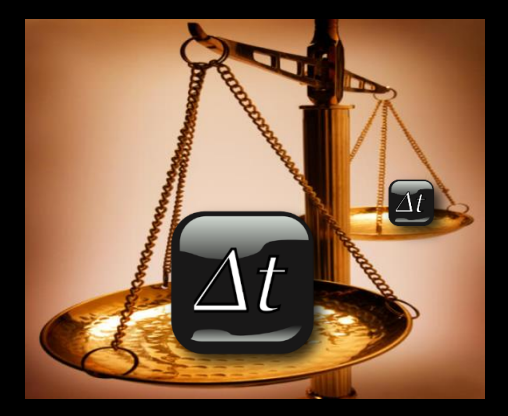

#### The Problem

Applying BE to the parabolic term yields  $\Psi$ a system of equations to solve

$$
(1 - \Delta t \mathbf{M}) u^{n+1} = u^n \qquad \longrightarrow \qquad \mathbf{A} x = y
$$

To avoid the need for nonlinear solvers, linearize any nonlinear terms  $\Psi$ (lagged diffusivity).

$$
\nabla \cdot \left[ \kappa(T^{n+1}) \, \nabla \, T^{n+1} \right] \quad \longrightarrow \quad \nabla \cdot \left[ \kappa(T^n) \, \nabla \, T^{n+1} \right]
$$

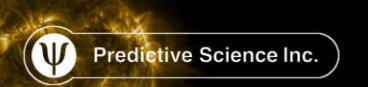

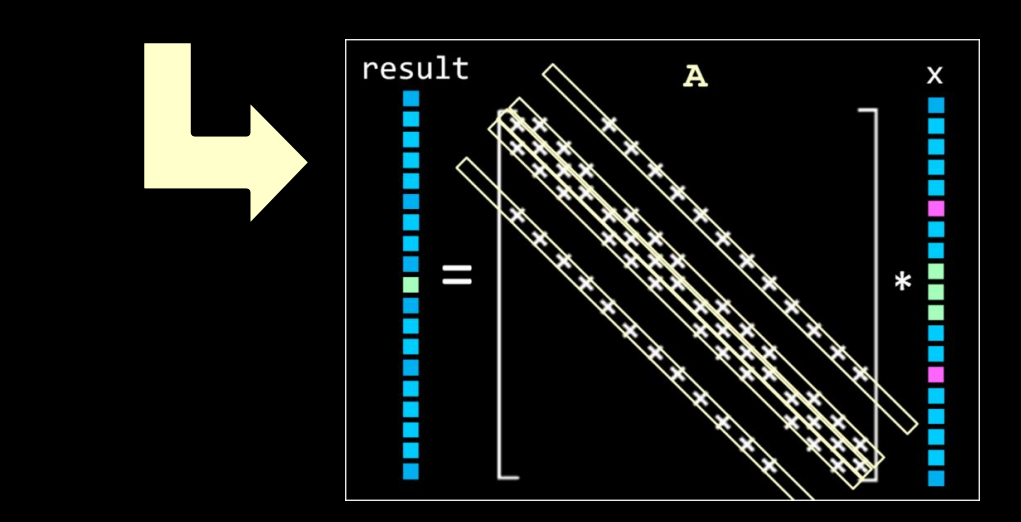

do  $j=2, ny-1$ 

enddo enddo

do  $i=2, nx-1$ 

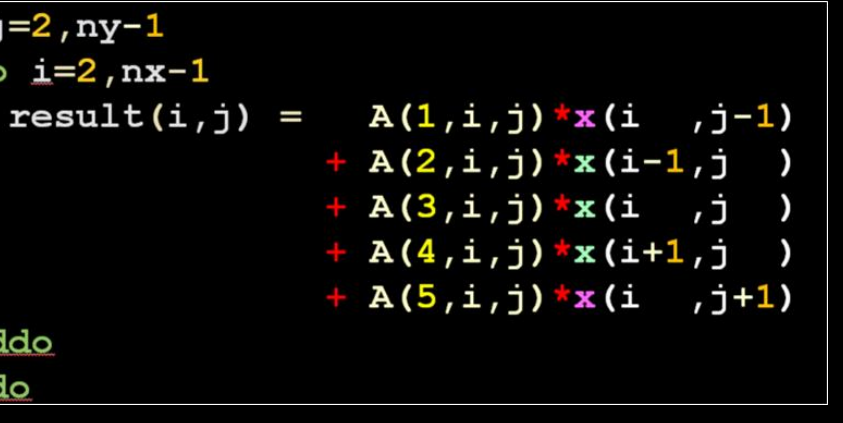

Implicit scheme with Krylov solvers: Backward Euler (BE)

Backward Euler (BE): simplest L-stable method  $\Psi$ 

$$
\frac{\partial u}{\partial t} = F(u, \mathbf{r}) \qquad \longrightarrow \qquad \frac{u^{n+1} - u^n}{\Delta t} = \mathbf{M} u^{n+1}
$$

Linear system

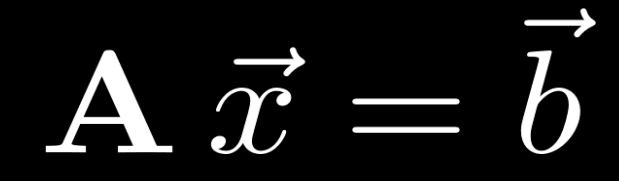

- Matrix is "sparse" (most entries are zero)
- **W** Matrix is banded, allowing us to store it in a modified DIA (diagonal) format for efficient matrix-vector product (stride-1 in memory across rows)
- Since matrix is large, standard "dense" solver algorithms are often too slow. Instead, we use iterative solvers
- The Preconditioned Conjugate Gradient (PCG) is a common method if the matrix is symmetric (or nearly so)

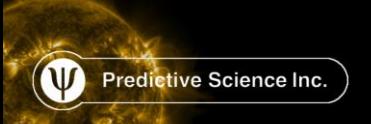

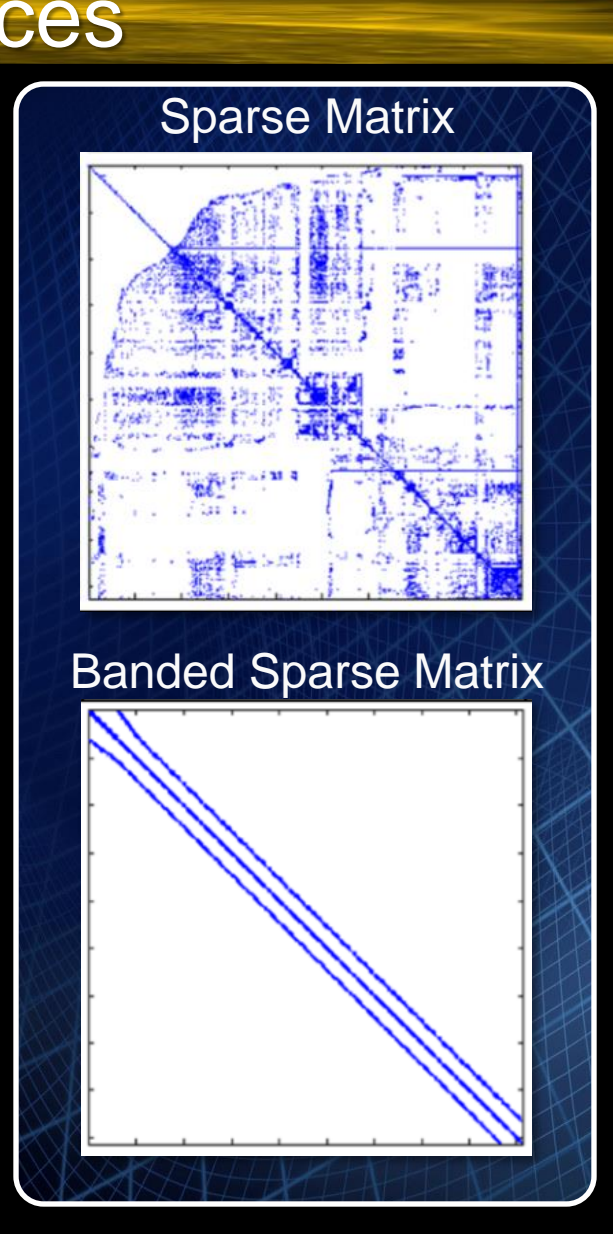

Implicit scheme with Krylov solvers: Sparse Matrices

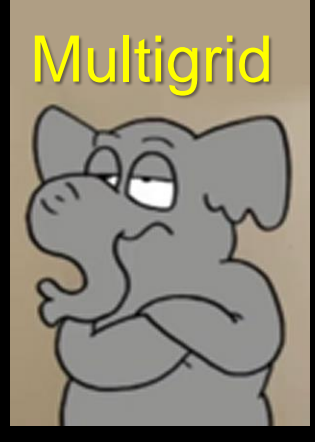

Implicit scheme with Krylov solvers: PCG

PCG consists of matrix-vector products, vector operations, W dot products, and preconditioner (PC) application

- Applying the PC approximates applying the matrix inverse,  $\mathbf\Psi$ but much less expensive to compute
- The PC reduces the number of iterations required for convergence W
- Choosing a PC not simple; balance between cost and effectiveness W
- For our solver, we use two *communication free* preconditioning options: W

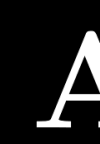

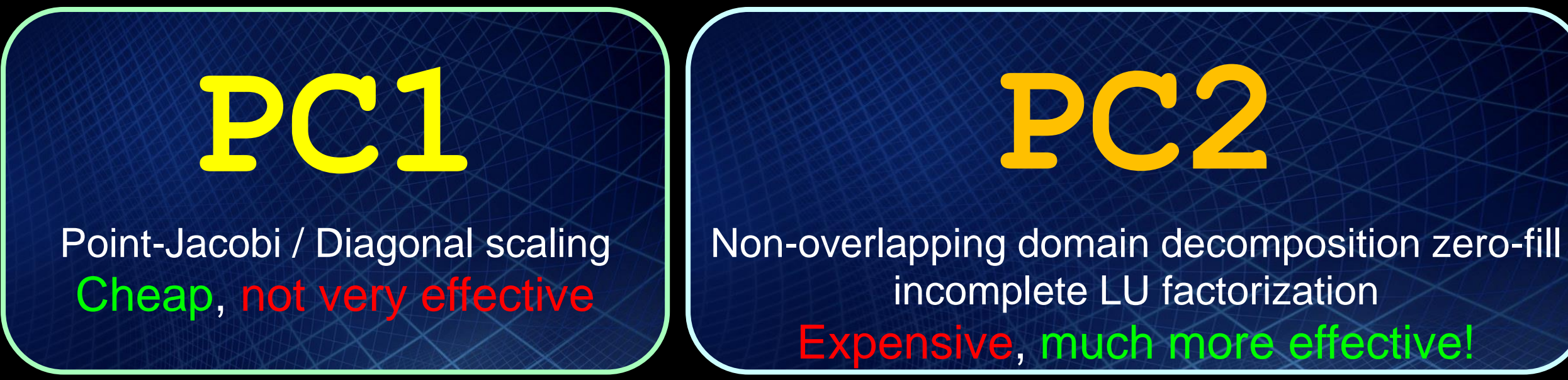

 $A \vec{x} \quad \vec{x} \cdot \vec{y}$  $a\,\vec{x}+b\,\vec{y}$ 

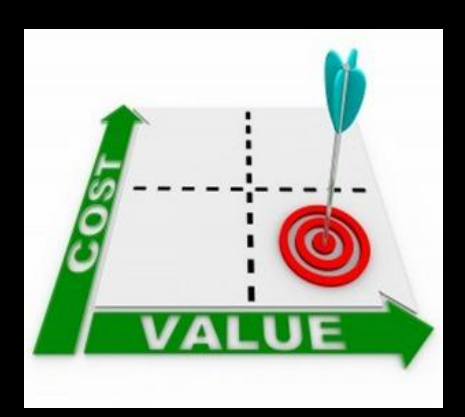

**PC2:** Local sequential algorithm; uses 2<sup>nd</sup> copy  $\bullet$ of matrix in a compressed sparse row format

#### Implicit scheme with Krylov solvers: PCG cont.

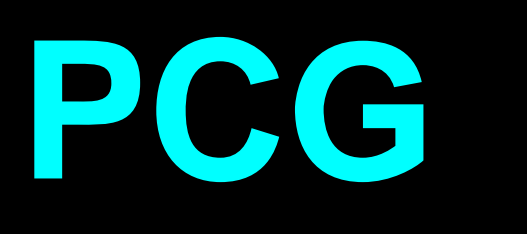

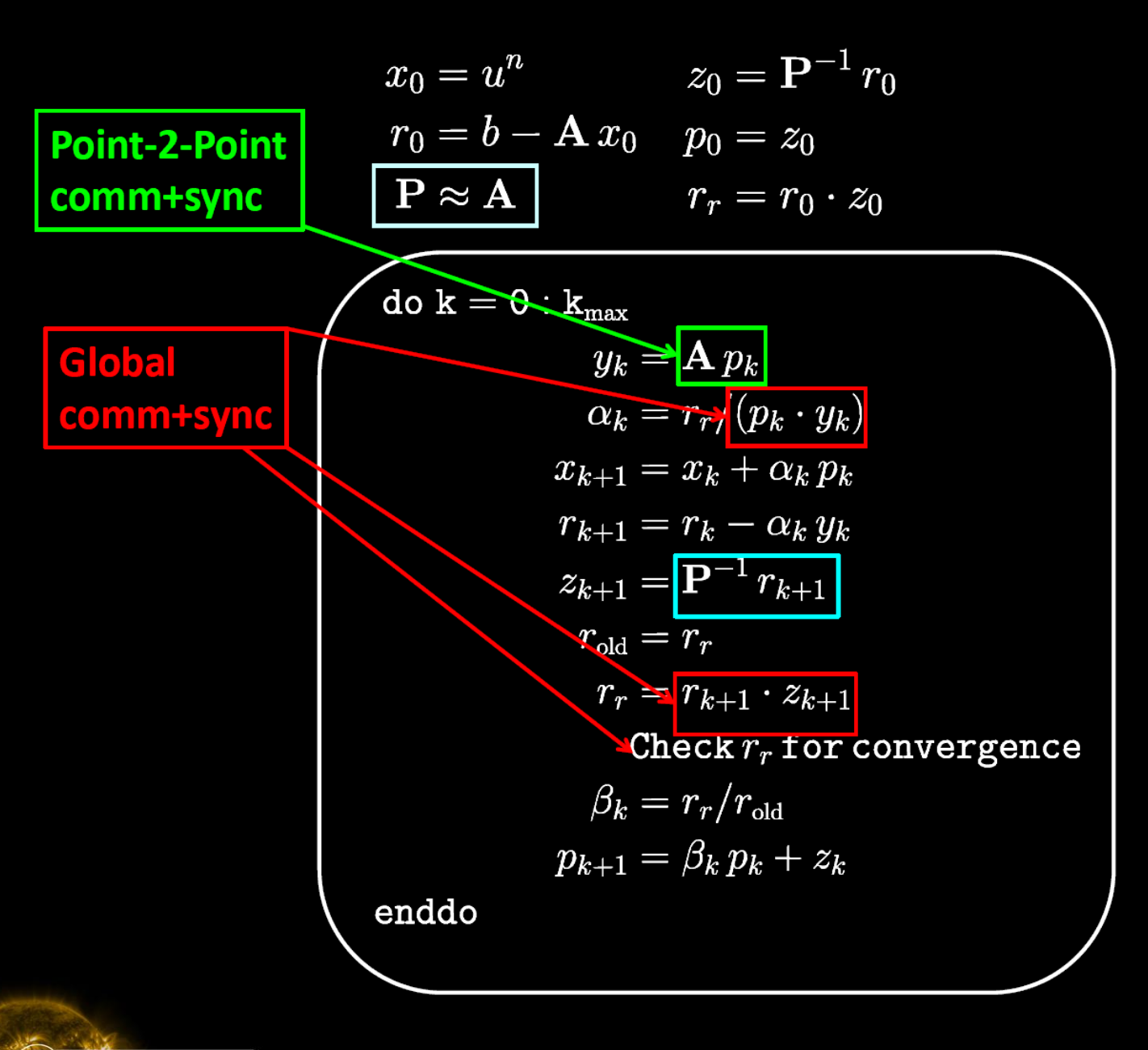

**PC1:** Simple vector operation  $\mathbf{C}$ 

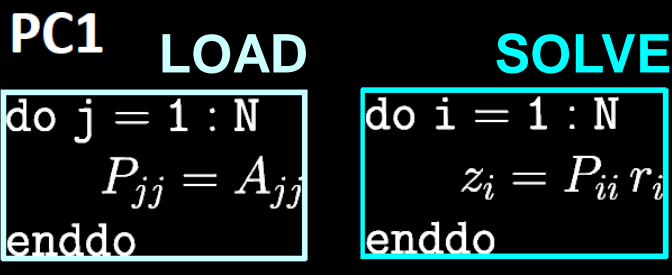

#### PC<sub>2</sub>

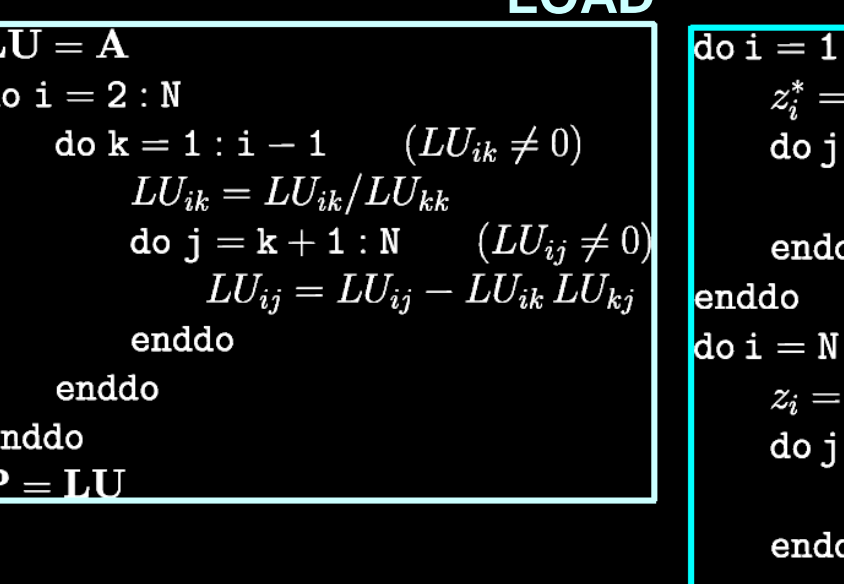

Predictive Science Inc.

#### **LOAD SOLVE**

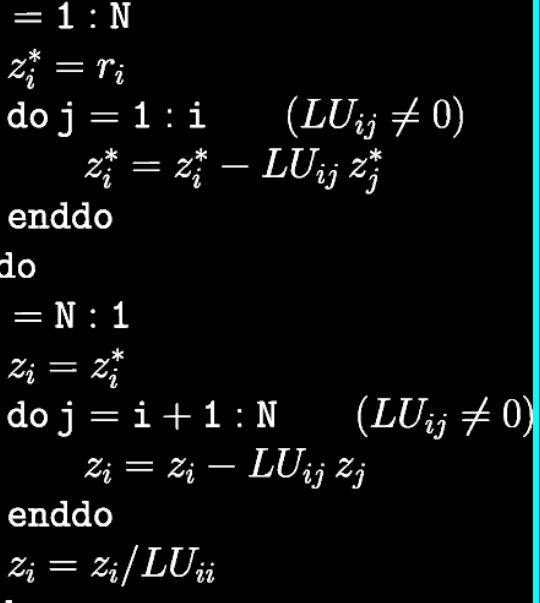

enddo

- **<sup>®</sup>** Relatively new methods, relatively uncommon
- Unconditionally stable, but *explicit*!
- **Main idea:** Runge-Kutta method with stages added for more stability, rather than accuracy
- STS methods are used in several MHD codes with success (*FLASH, PLUTO, Lare3D*) and planned for inclusion in **others**
- Flavors include RKC (Chebyshev-based), RKL (Legendrebased), and RKG (Gegenbauer-based), and they can be recursive or factored
- Here, we demonstrate using the 2nd-order **RKL2** from [Meyer et al, 2014] because it has good stability properties for non-uniform and non-linear diffusion coefficients

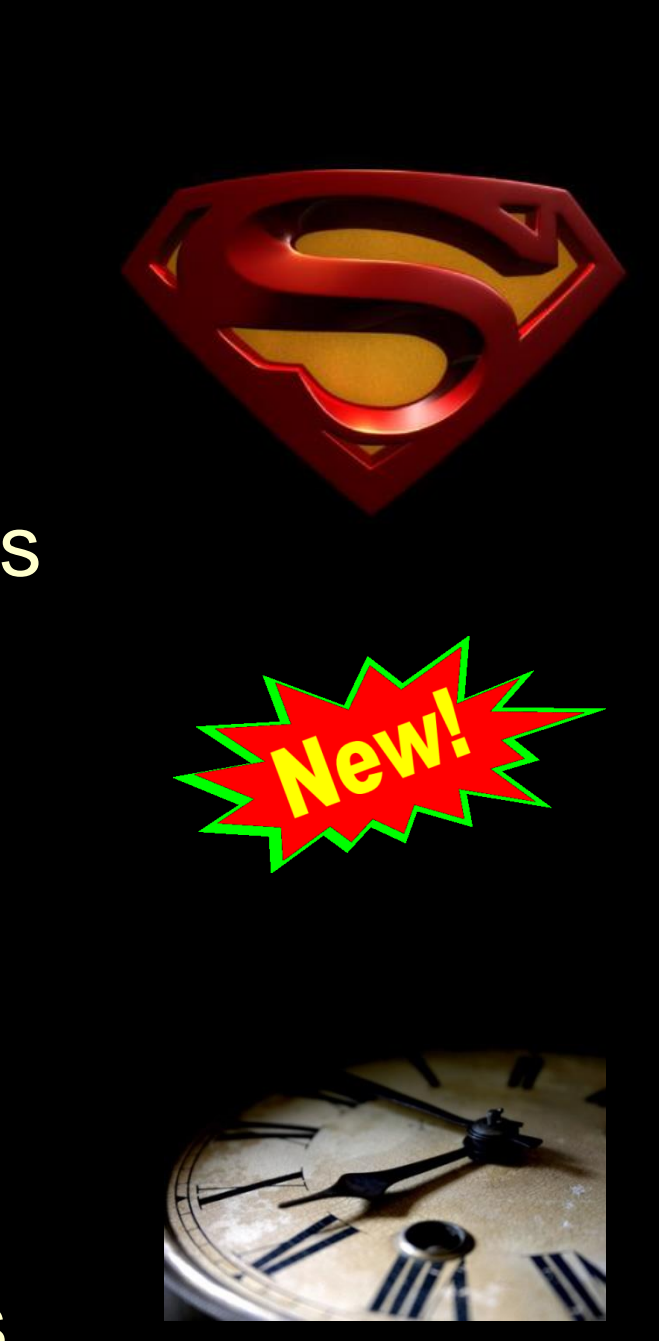

#### Explicit Super Time-Stepping

#### RKL Derivation [Meyer et al, 2014]

PDE:  $\frac{\partial u}{\partial t} = \mathbf{M} u(t)$ 

Predictive Science Inc.

Solution expansior Discretized form:

$$
u(t) = e^{t\mathbf{M}} u(0) \approx \left(1 + t\mathbf{M} + \frac{1}{2}(t\mathbf{M})^2 + u^{n+1} = e^z u^n \approx \left(1 + z + \frac{z^2}{2} + ...\right) u^n,
$$

Multi-step explicit scheme:  $u^{n+1} = R(\Delta t \mathbf{M}) u^n$ For accuracy, need:  $R(z) = 1 + z + z^2/2 + O(z^3)$ For stability, need:  $|R(\Delta t \lambda)| \leq 1, \ \forall \lambda \in \mathbf{M}$ 

Example: First-order explicit Euler method  $(\lambda \in \mathcal{R})$  $R(z) = 1 + z$   $\qquad \qquad |1 + \Delta t_{\text{Euler}} \lambda| \leq 1$  $\Delta t_\mathrm{Euler} \leq \frac{2}{|\lambda|_\mathrm{max}}$  $u^{n+1} = (1 + \Delta t \mathbf{M}) u^n$  $\frac{u^{n+1}-u^n}{\Delta t}=\mathbf{M}\,u^n$ 1D HEAT EQ:  $\Delta t_\mathrm{Euler} \leq \frac{\Delta x^2}{2}$ 

Legendre polynomial  $P_s(x)$  $P_i(x) = (1/j) [(2 j - 1) x P_{i-1}(x) - (j - 1) P_{i-2}(x)]$  $|P_s(x)| \leq 1, x \in [-1,1]$ 

$$
\text{RKL:} \quad R(z) = a_s +
$$
\n
$$
O(\Delta t)
$$
\n
$$
O(\Delta t)
$$
\n
$$
b_s = 1 - b_s \qquad a_s = 1 - b_s
$$
\n
$$
b_s = \frac{s^2 + s - 2}{2s(s + 1)}
$$
\n
$$
v_1 = \frac{2}{s^2 + s} \qquad w_1 = \frac{4}{s^2 + s - 2}
$$

**Recursion relation leads to** easy implementation

 $u(0)$  $z=\Delta t\,\mathbf{M}$  $\Delta t \ll 1$ 

#### $-b_s P_s(1+w_1 z)$

#### **Stability**

 $-1 \leq 1 + w_1 \Delta t \lambda \leq 1$ 

Select s, get max dt:

$$
\Delta t \leq \frac{\Delta t_{\mathrm{Euler}}}{w_{1}}
$$

Select dt, get min s:

$$
w_1 \leq \frac{\Delta t_{\mathrm{Euler}}}{\Delta t}
$$

## **RKL2 Point-2-Point comm+sync**  $M_0 = |\mathbf{M} u^n|$  $u_1 = u^n + \tilde{\mu_1} \, \Delta t \, M_u$  $do k = 2 : s$  $u_k = \mu_j u_{k-1} + \nu_k' u_{k-2} + (1 - \mu_k - \nu_k) u^n$ <br>+ $\tilde{\mu_k} \Delta t \left[ \mathbf{M} u_{k-1} \right] + (b_k - 1) \tilde{\mu_k} \Delta t M_0$ enddo  $u^{n+1} = u_s,$ 50 32 Estimated Speedup<br>  $\begin{array}{ccc}\n\hline\n\text{d} & \text{d} \\
\hline\n\text{e} & \text{d} \\
\hline\n\text{f} & \text{d}\n\end{array}$  $\begin{array}{c}\n\overbrace{\Delta \text{ t/}\lambda \text{ t}}^{00}\\
\overbrace{\text{Euler}}^{0}\n\end{array}$  $10$ 1000 10000 Predictive Science Inc.

## RKL Description

$$
b_0 = b_1 = b_2 = \frac{1}{3}, \qquad b_k
$$

$$
\tilde{\mu}_1 = \frac{4}{3(s^2 + s - 2)}, \qquad \mu_k
$$

$$
\tilde{\mu}_k = \frac{4(2k - 1)}{k(s^2 + s - 2)} \frac{b_k}{b_{k-1}}, \quad \nu_k
$$

#### Gershgorin circle estimate of Euler time step:

$$
\Delta t_{\rm Euler} \leq \frac{1}{|\lambda|}
$$

$$
|\lambda|_{\max} \leq \max \left\{ \sum_{i=1}^{N} |\lambda| \right\}
$$

 $k^2 + k - 2$  $\frac{1}{2k(k+1)},$  $2\,k-1\quad b_k$  $\overline{b_{k-1}}$  $-\frac{k-1}{k} \frac{b_k}{b_{k-2}}$ 

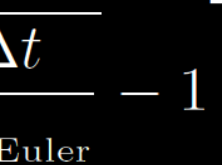

l max

 $A_{i,j}|, \forall j$  rows

#### Number of required STS steps:

$$
s = \frac{1}{2} \left[ \sqrt{9 + 16 \frac{\Delta}{\Delta t_1}} \right]
$$

#### Performance Results

- **<sup>** $\Phi$ **</sup>** Production-level fullmodel MAS run of the solar corona
- **<sup>O</sup>** For thermal conduction operator, RKL2 is equal to performance of PCG+PC2 for low # of nodes, but scales much better, leading to 2X speedup
- **<sup>** $\Phi$ **</sup>** For viscosity operator, RKL2 is 2x faster than PCG+PC2 overall, and with its better scaling, is up to 3x faster

Predictive Science Inc.

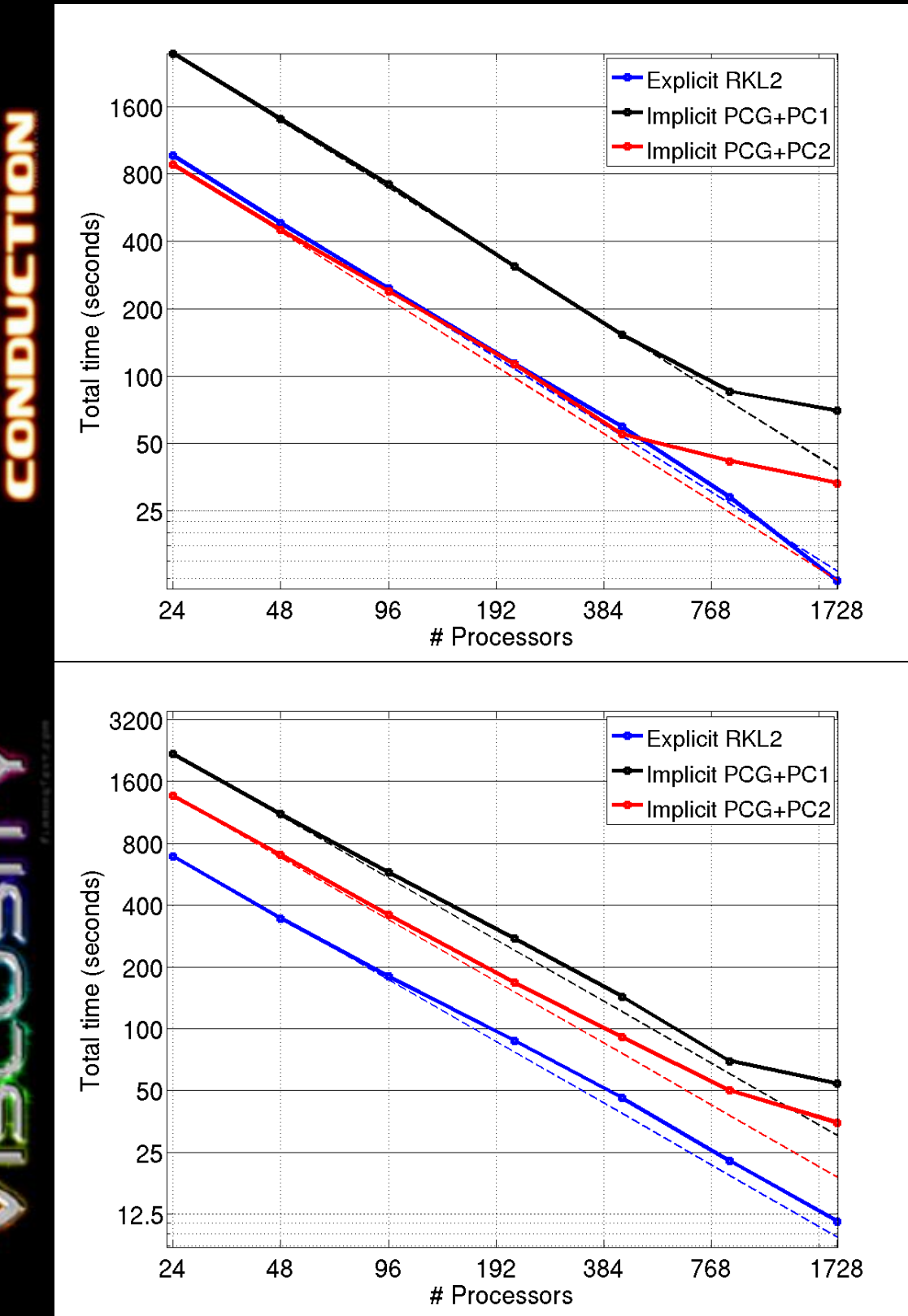

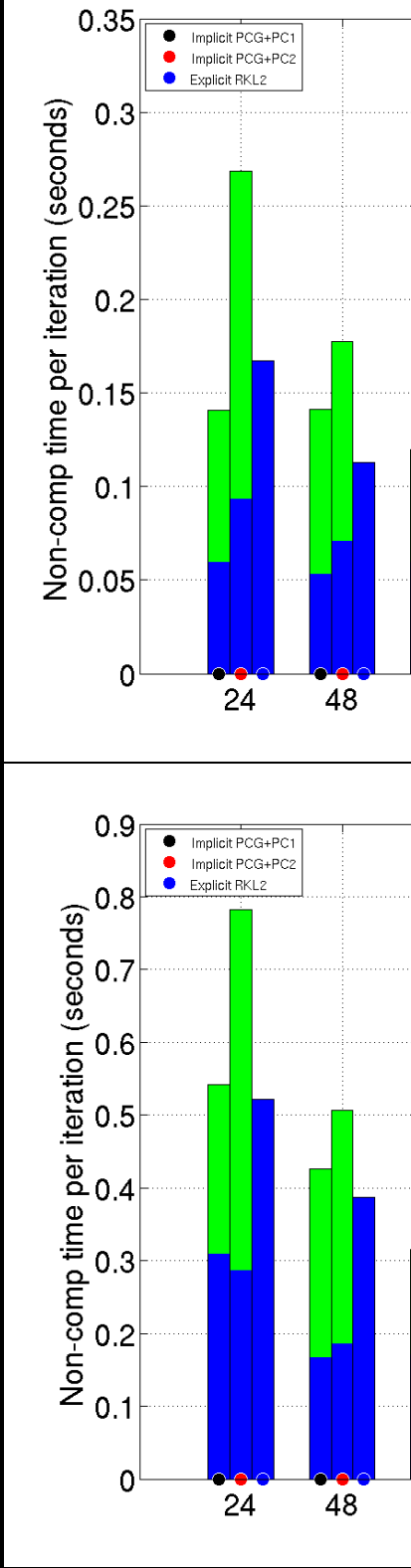

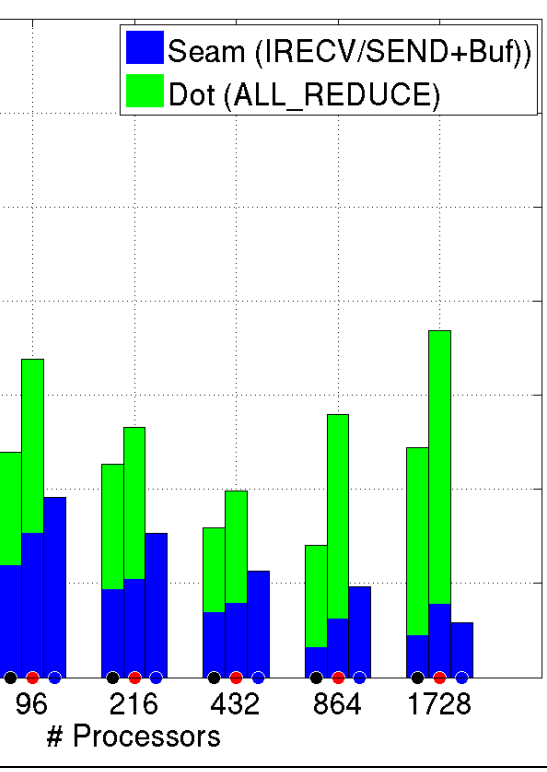

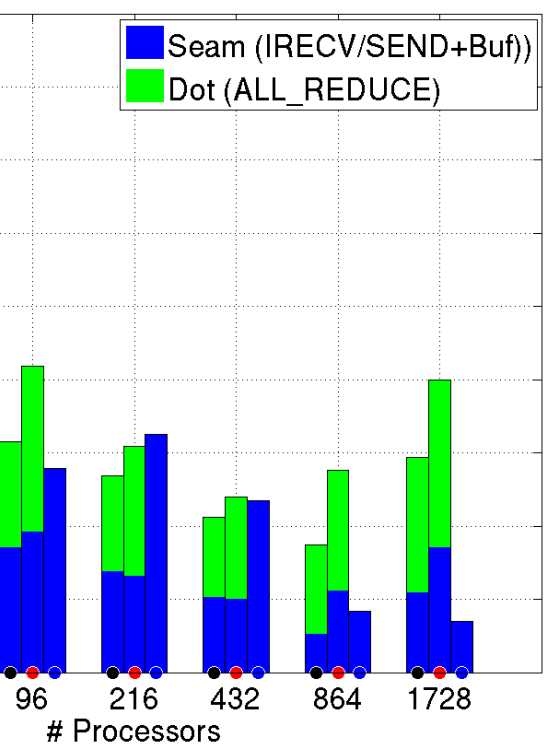

### STS Problems

- **<sup>O</sup>** Overall solution very similar over most of the domain
- **<sup>** $\Phi$ **</sup>** Closer inspection shows solution artifacts and gridding
- $\bullet$  STS does not damp high wave modes efficiently
- **<sup>O</sup>** Since viscosity used to damp oscillations in MAS, STS fails to damp them enough

Predictive Science Inc.

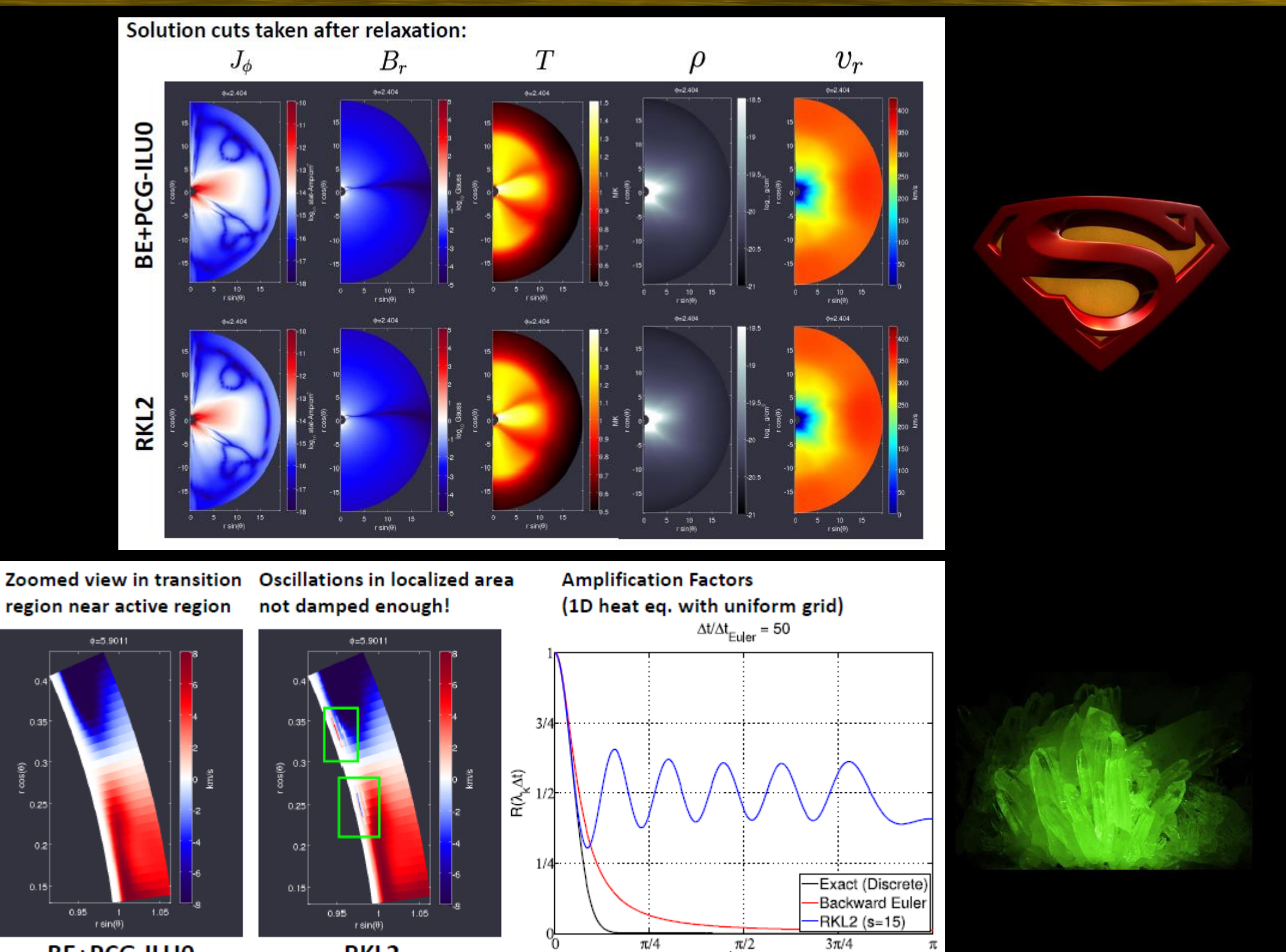

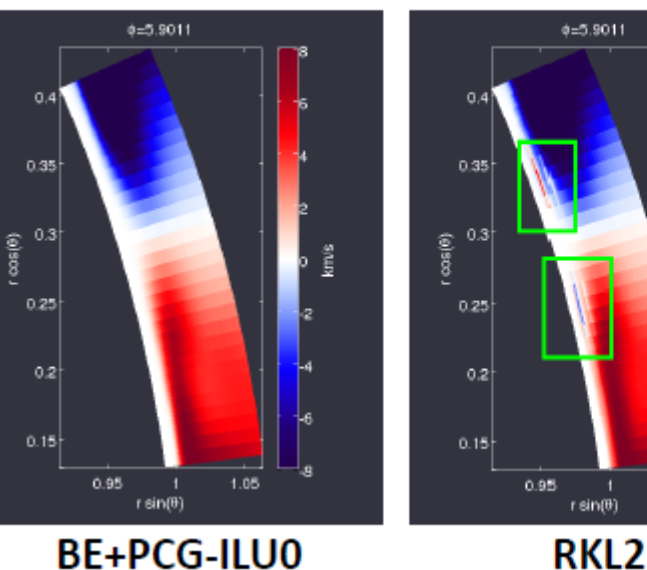

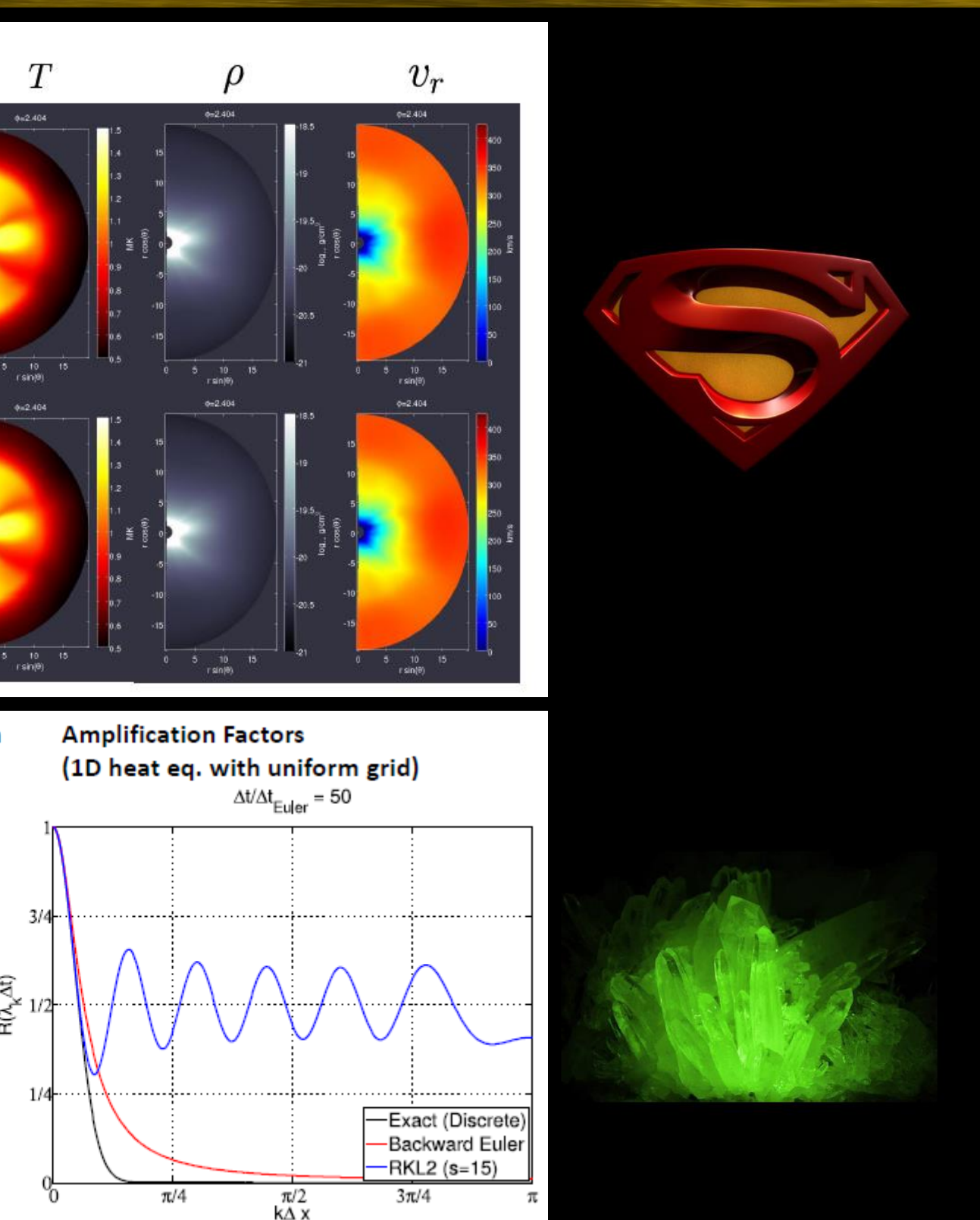

#### STS Problems cont.

- *Can sub-cycle STS, damping high modes* (~50 times to get to FP-64 numeric zero)
- $\bullet$  **However, this can eliminate the performance** improvement of STS over PCG!
- $\bullet$  Other STS scheme have different amplification factors. The RK**G**2 scheme would only need 30 sub-cycles, but its speedup is slightly lower than RKL2

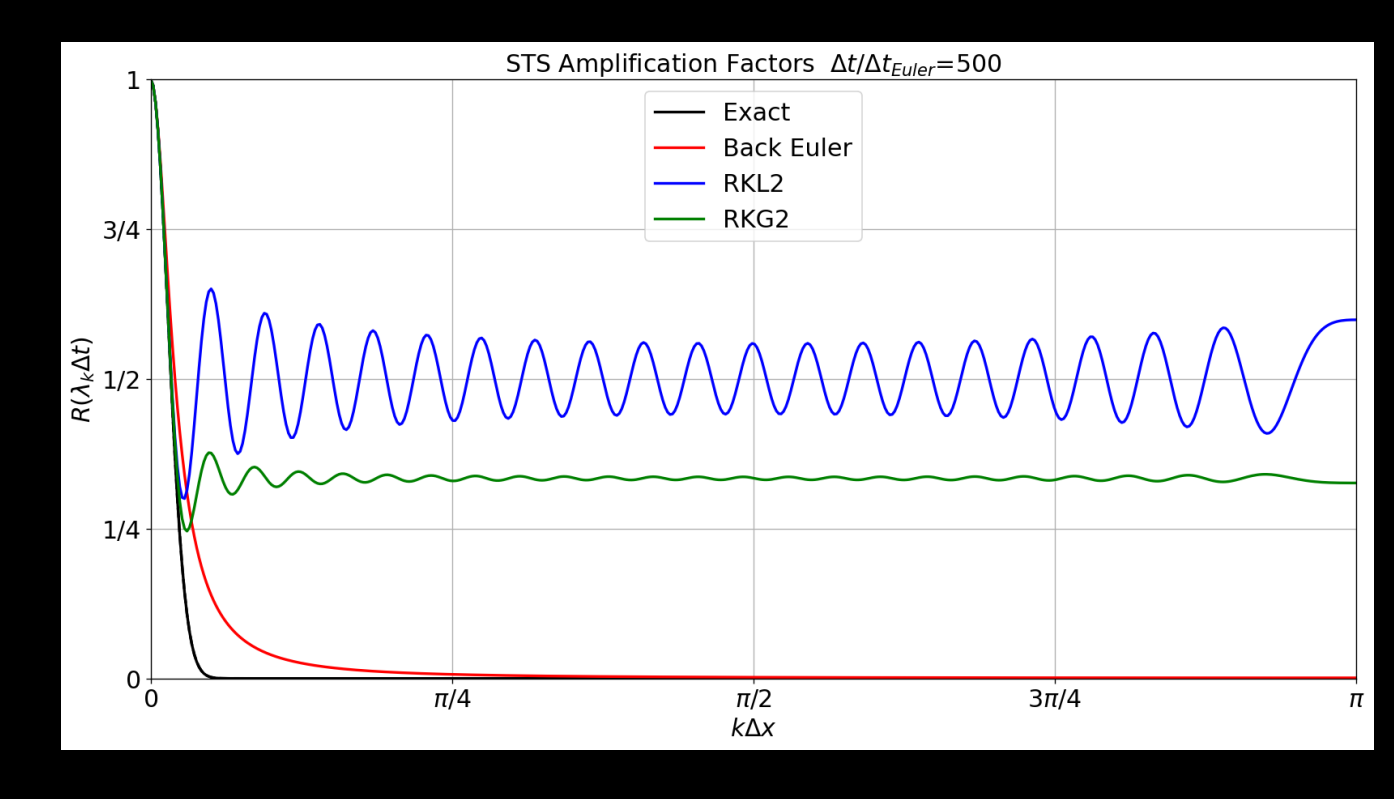

- $\bullet$  New research being done by C.D. Johnston & L. Daldorff may solve the issue by defining a physics-based flux-time-step limit that dynamically sets the needed number of STS sub-cycles
- $\bullet$  This has great promise to make STS methods much more robust, while retaining their performance advantage

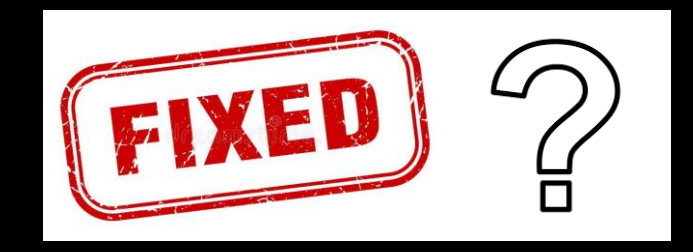

# GPU Acceleration with OpenACC & Fortran Standard Parallelism

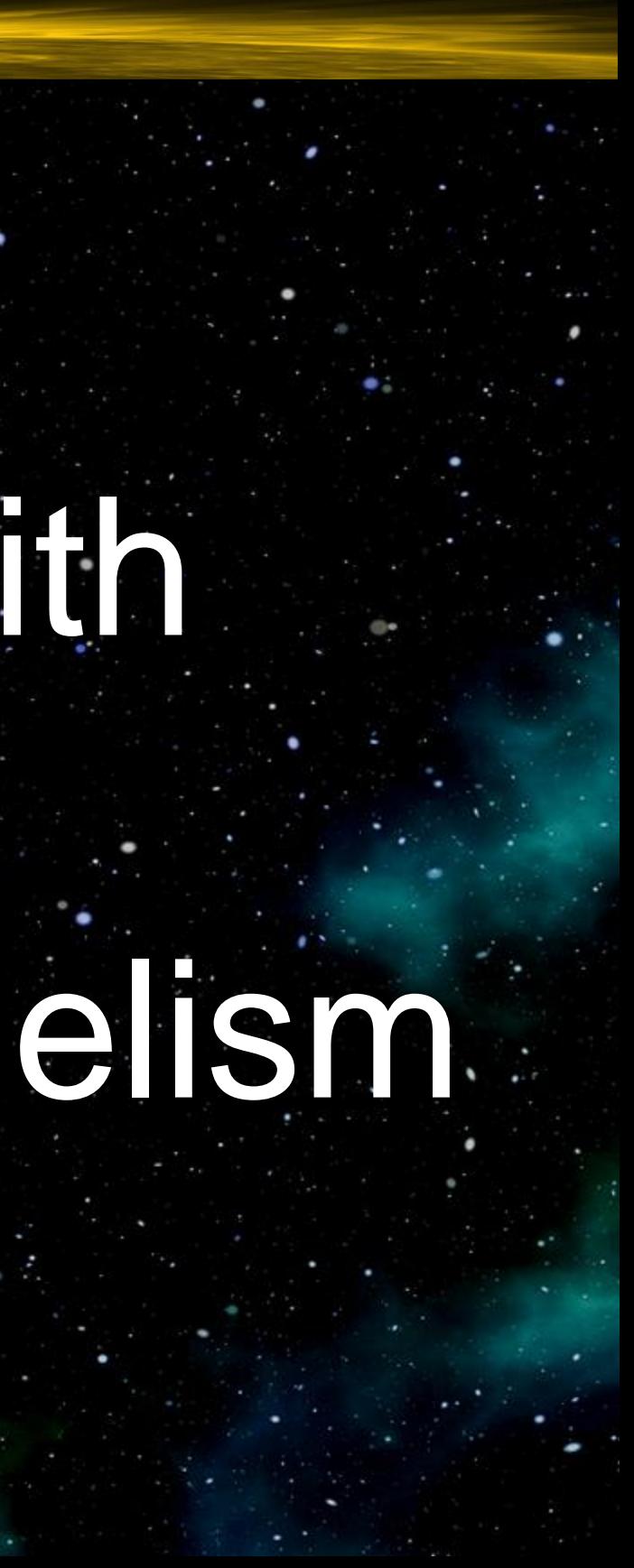

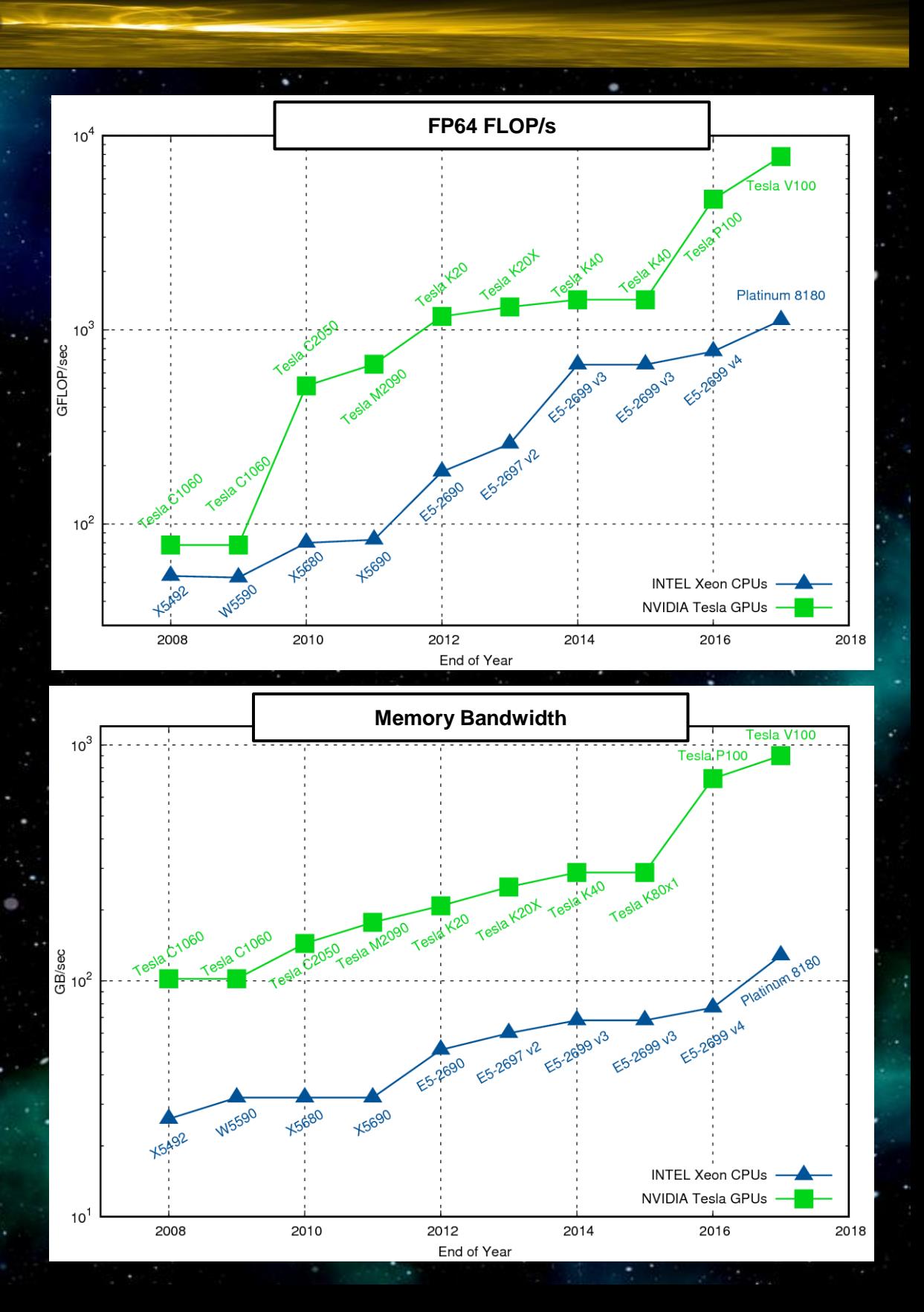

1) Performance (FLOP/s and *Memory Bandwidth*)

2) Compact performance (workstations, HPC real estate)

3) Can save energy and money

## Why use GPUs?

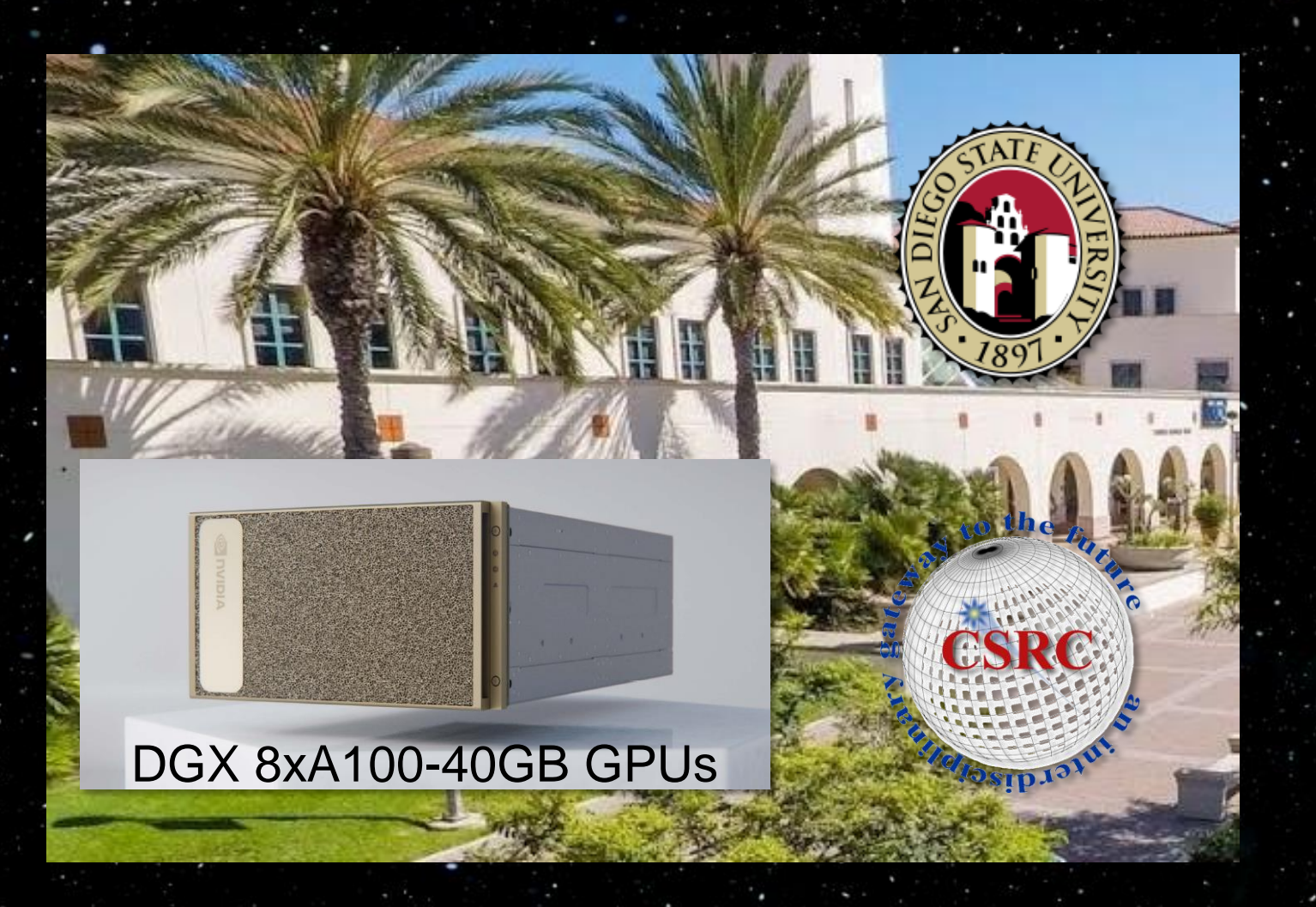

## **C: #pragma acc**

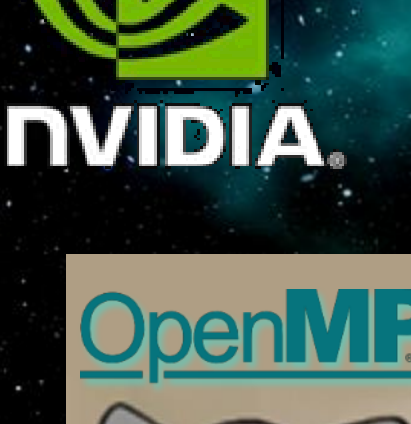

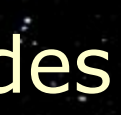

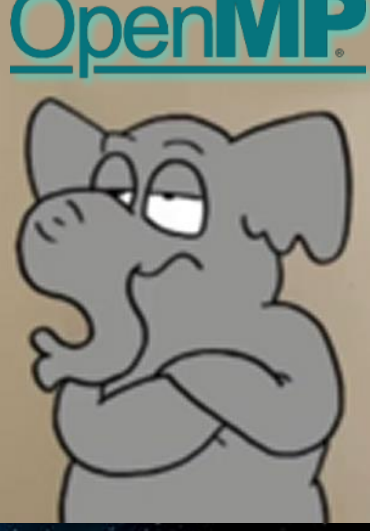

# OpenAGG

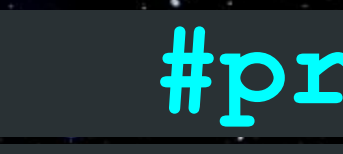

# **Fortran: !\$acc**

More Science, Less Programming

- Can produce single source code base
- Low-risk (can compile to CPU as before)
- Multiple Targets (**GPU**, Multicore x86, FPGA, etc.)
- Vendor-independent (**NVIDIA**, GCC, AMD GCN, etc.)
- Great for rapid development and accelerating legacy codes

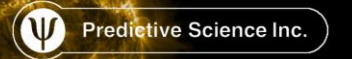

*"OpenACC is a user-driven directive-based performance-portable parallel programming model.* It is designed for scientists and engineers interested in porting their codes to a wide-variety of *heterogeneous HPC hardware platforms and architectures with significantly less programming effort than required with a low-level model." - openacc.org*

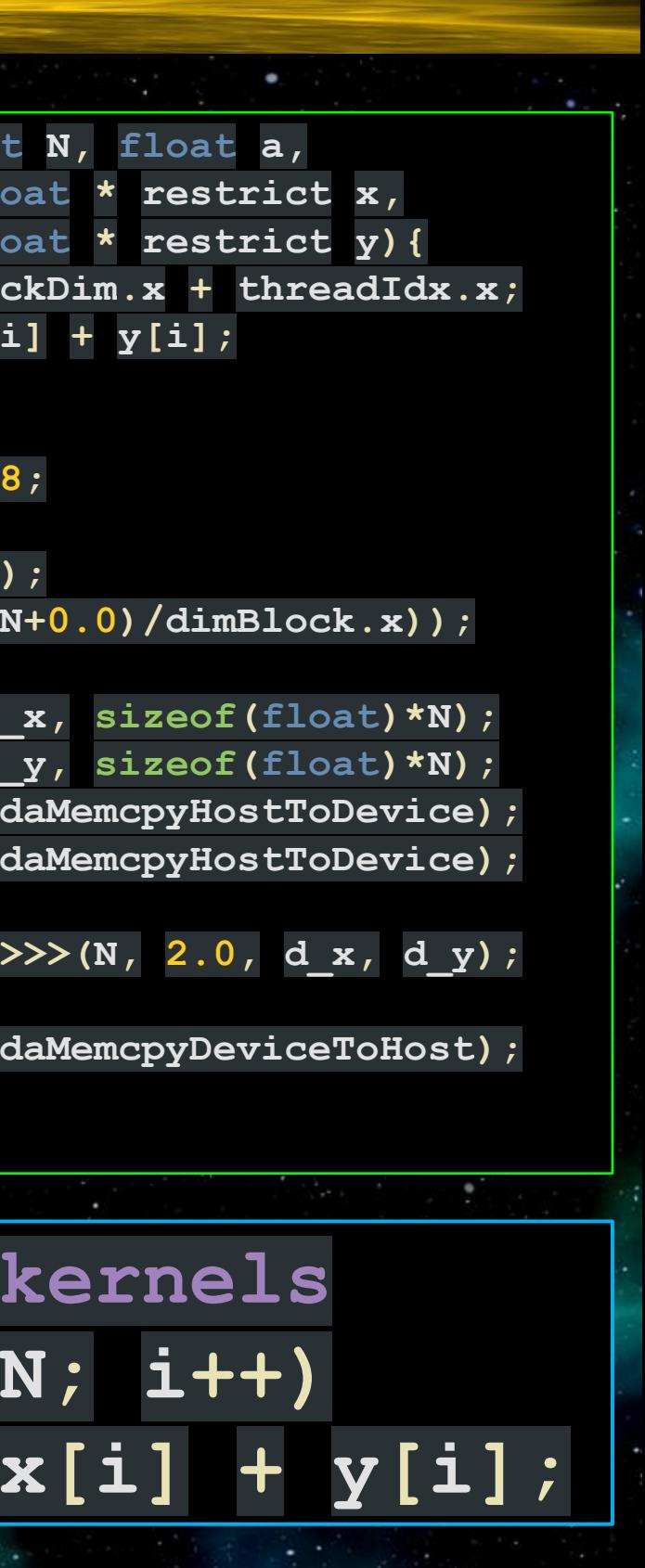

 $\mathbf{a}$ 

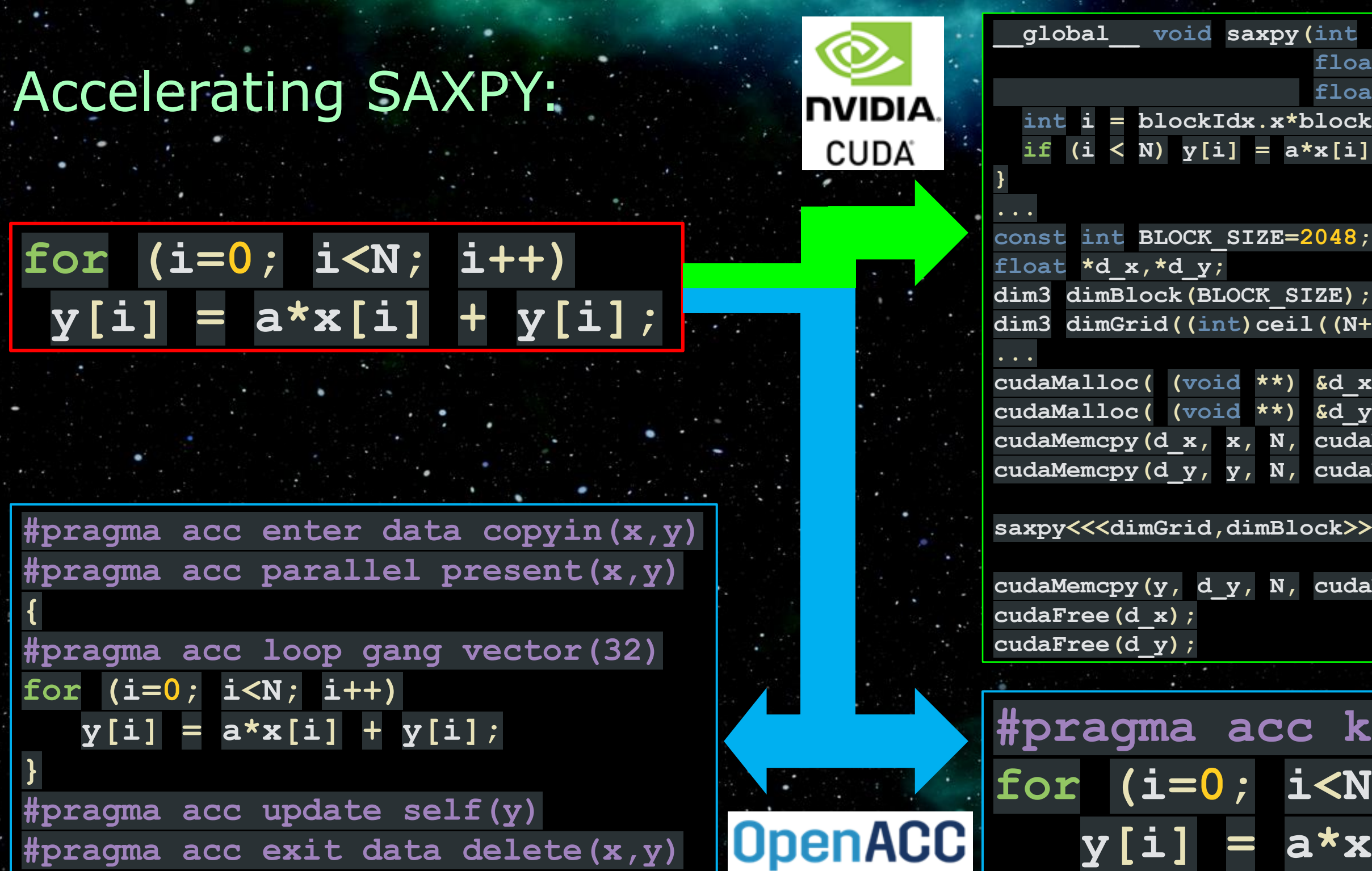

٠

### OpenACC Example

#### OpenACC Implementation

"y" is allocated and initialized on CPU. **!\$acc enter data copyin (y)** (Can now use "y" in OpenACC regions) **!\$acc update self (y)** (CPU version of "y" updated for I/O, etc.) **!\$acc exit data delete(y)** (Free up GPU memory)

# $sum(i) = sum(i) + y(i,j)$

#### CPU↔GPU Data transfers

```
!$acc parallel default(present)
!$acc loop collapse(2)
    do j=1,n
      do i=1,m
       y(i, j) = a * x(i, j) + y(i, j) enddo
    enddo
!$acc end parallel
```
#### Basic Loop

**!\$acc kernels default(present)**  $y(:,:) = a * x(:,:) + y(:,:)$ **!\$acc end kernels**

#### Fortran Array-syntax

```
!$acc parallel loop present(y)
!$acc& reduction(+:sum) 
    do j=1,m
     sum = sum + y(j) enddo
```
#### Reductions

```
!$acc parallel loop collapse(2)
!$acc& default(present)
    do j=1,m
      do i=1,n
!$acc atomic update
      enddo
     enddo
```
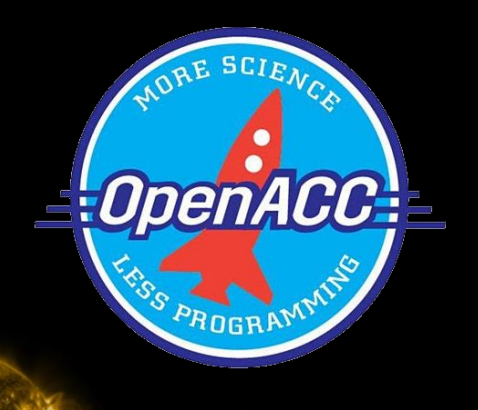

Predictive Science Inc.

#### Multiple GPUs on one or more servers

**call MPI\_Comm\_split\_type (MPI\_COMM\_WORLD,MPI\_COMM\_TYPE\_SHARED, & 0,MPI\_INFO\_NULL,comm\_shared,ierr) call MPI\_Comm\_size (comm\_shared, nprocsh, ierr) call MPI\_Comm\_rank (comm\_shared, iprocsh, ierr) igpu = MODULO(iprocsh, nprocsh) !\$acc set device\_num(igpu)**

#### Use GPU data directly with MPI calls ("CUDA-aware MPI")

**!\$acc host\_data use\_device(y) if\_present call MPI\_Allreduce(MPI\_IN\_PLACE,y,n,MPI\_DOUBLE,MPI\_SUM,MPI\_COMM\_WORLD,ierr) !\$acc end host\_data**

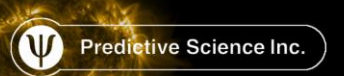

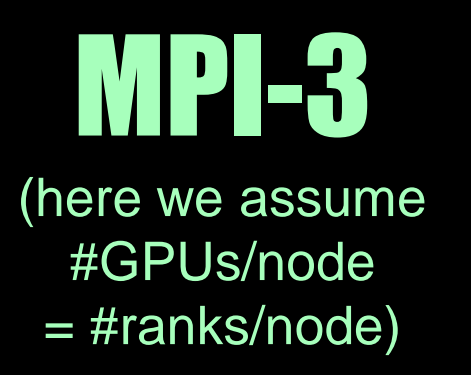

#### OpenACC Implementation Cont.

# <2% OpenACC comment lines added

# <5% Total modified lines of code

**ID** Predictive Science Inc.

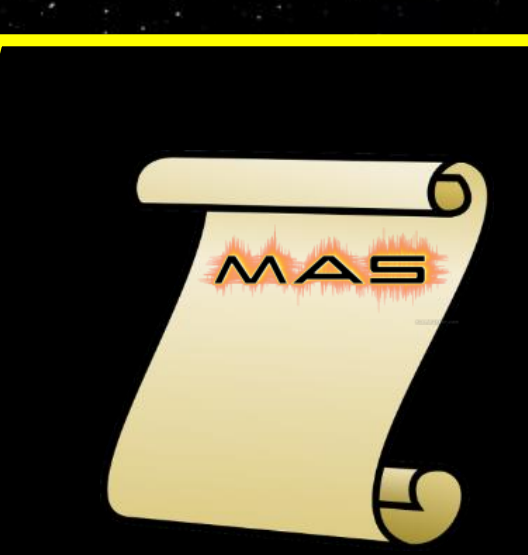

*EOpenACC* 

# Single portable source for GPU and CPU!

#### OpenACC Performance

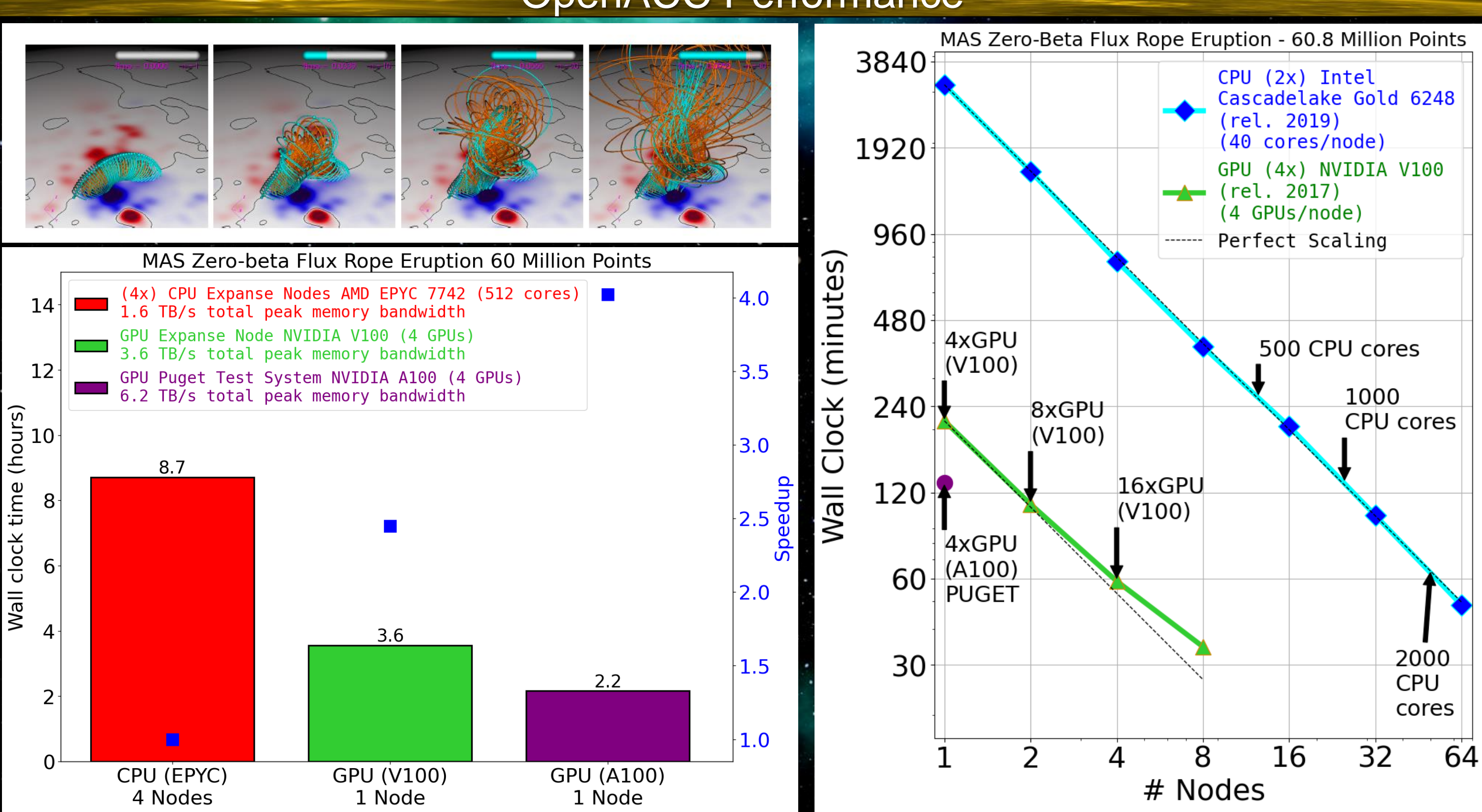

OpenACC Performance (Single Server)

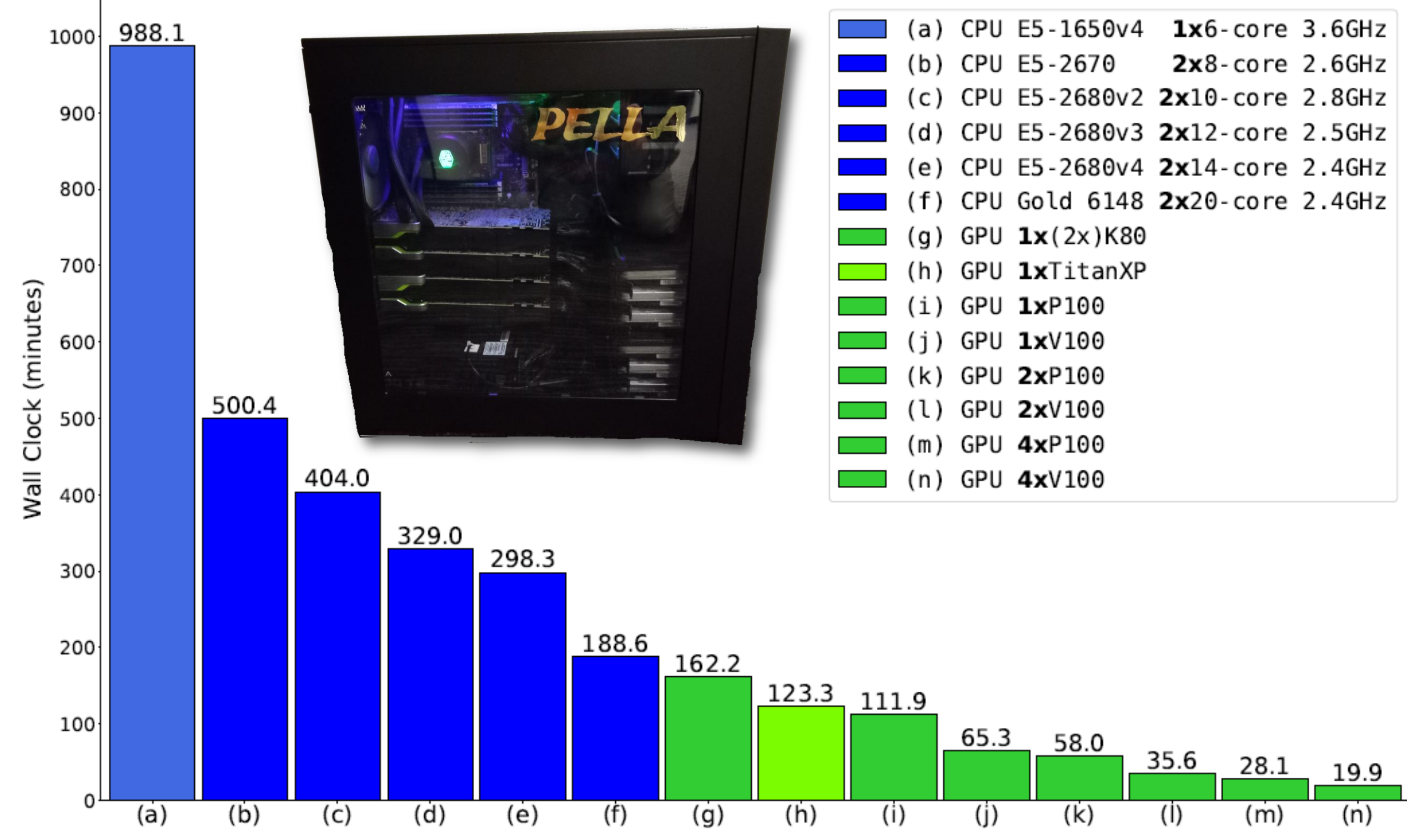

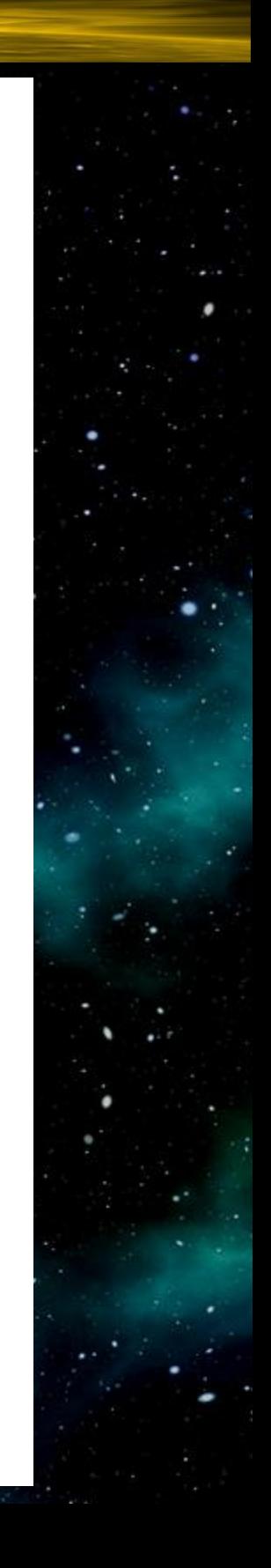

A **roofline** model shows how well given hardware is being utilized compared to the theoretical maximum for the given code segment's arithmetic intensity

#### Roofline Analysis

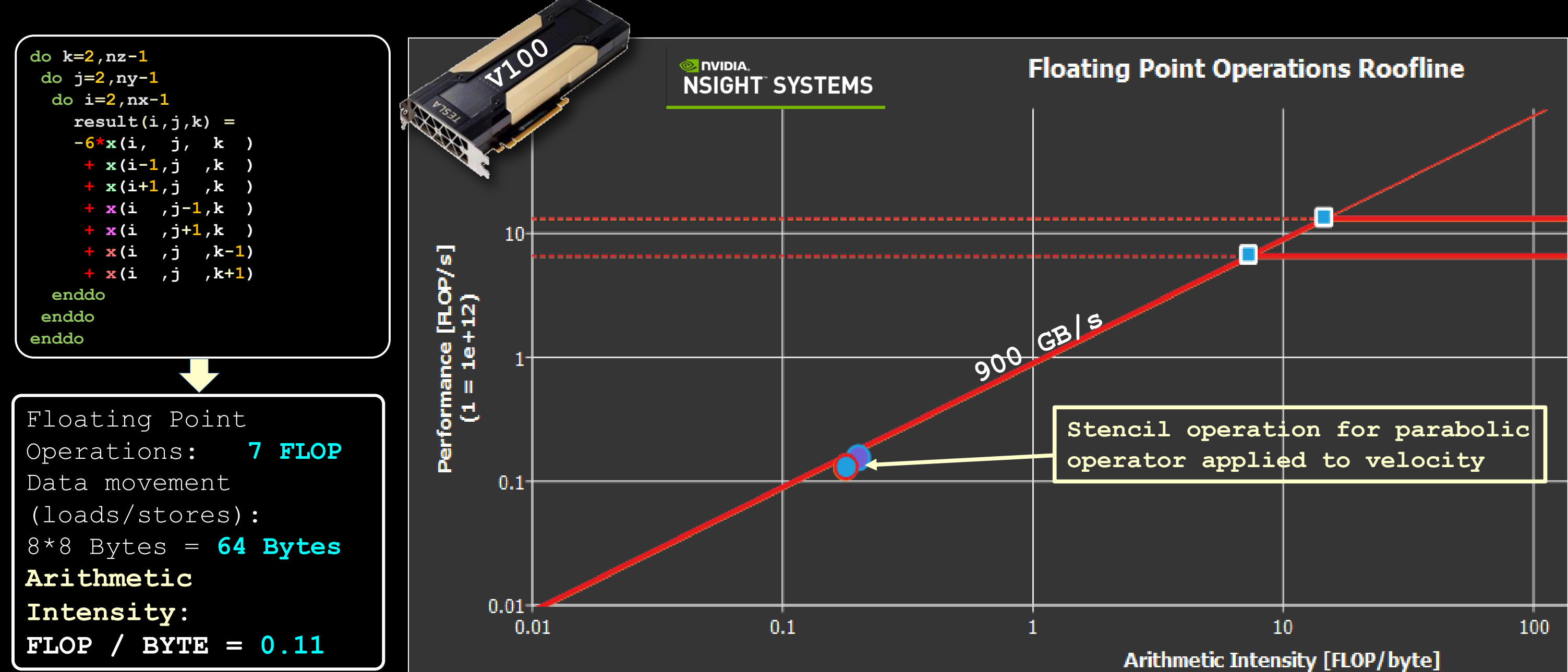

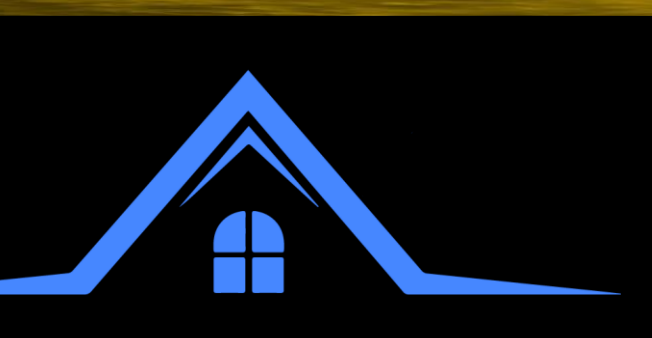

- Introduced in ISO Standard Fortran 2008
- Indicates loop can be run with out-of-order execution
- Can be hint to the compiler that loop may be parallelizable
- Current specification has no support for reductions, atomics, device selection, conditionals, etc.

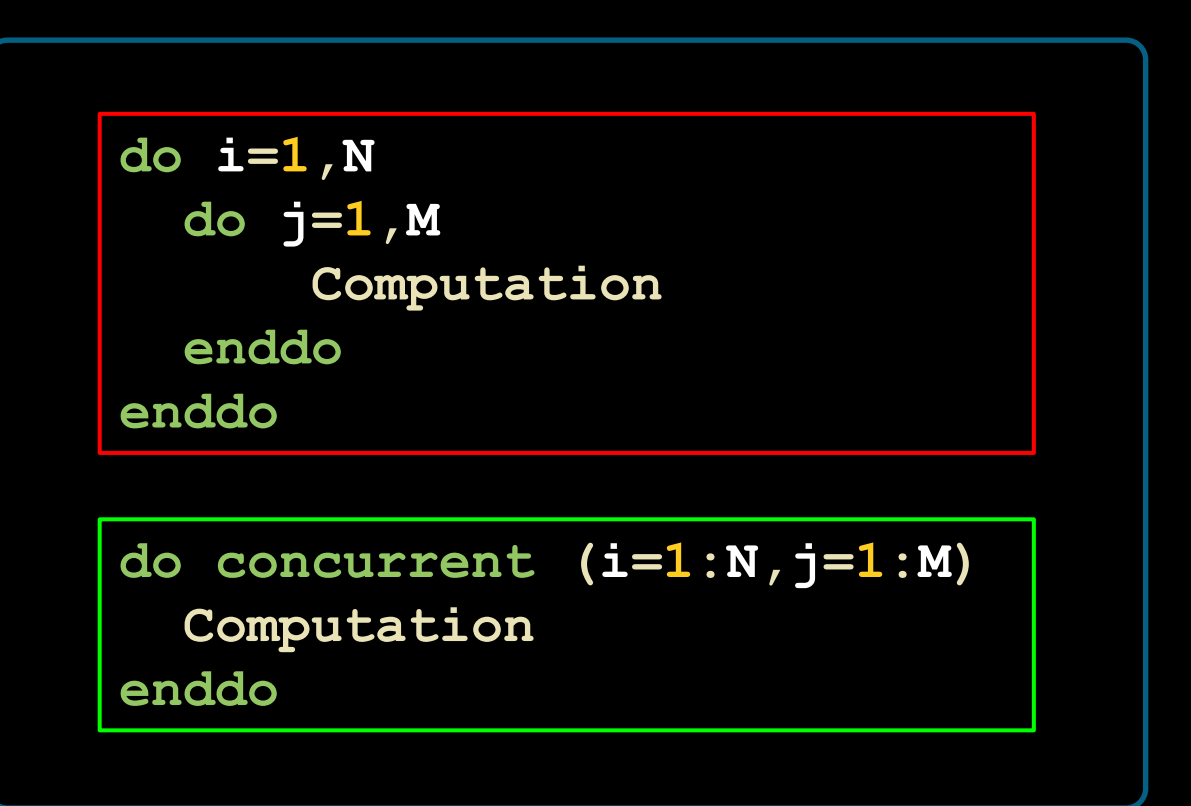

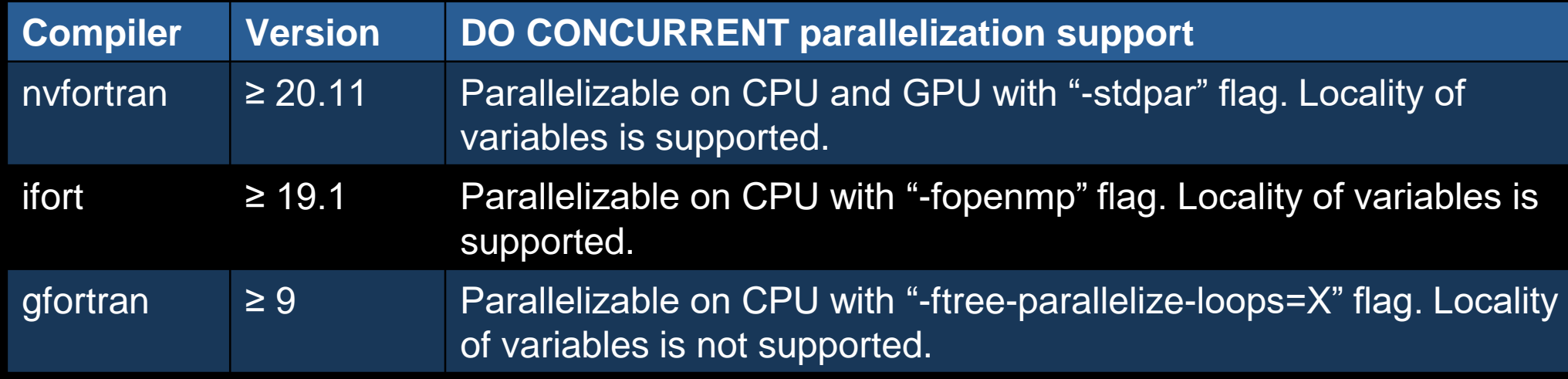

#### $OpenACC \rightarrow Standard Parallelism$

## **DO CONCURRENT**

#### OpenACC → Standard Parallelism

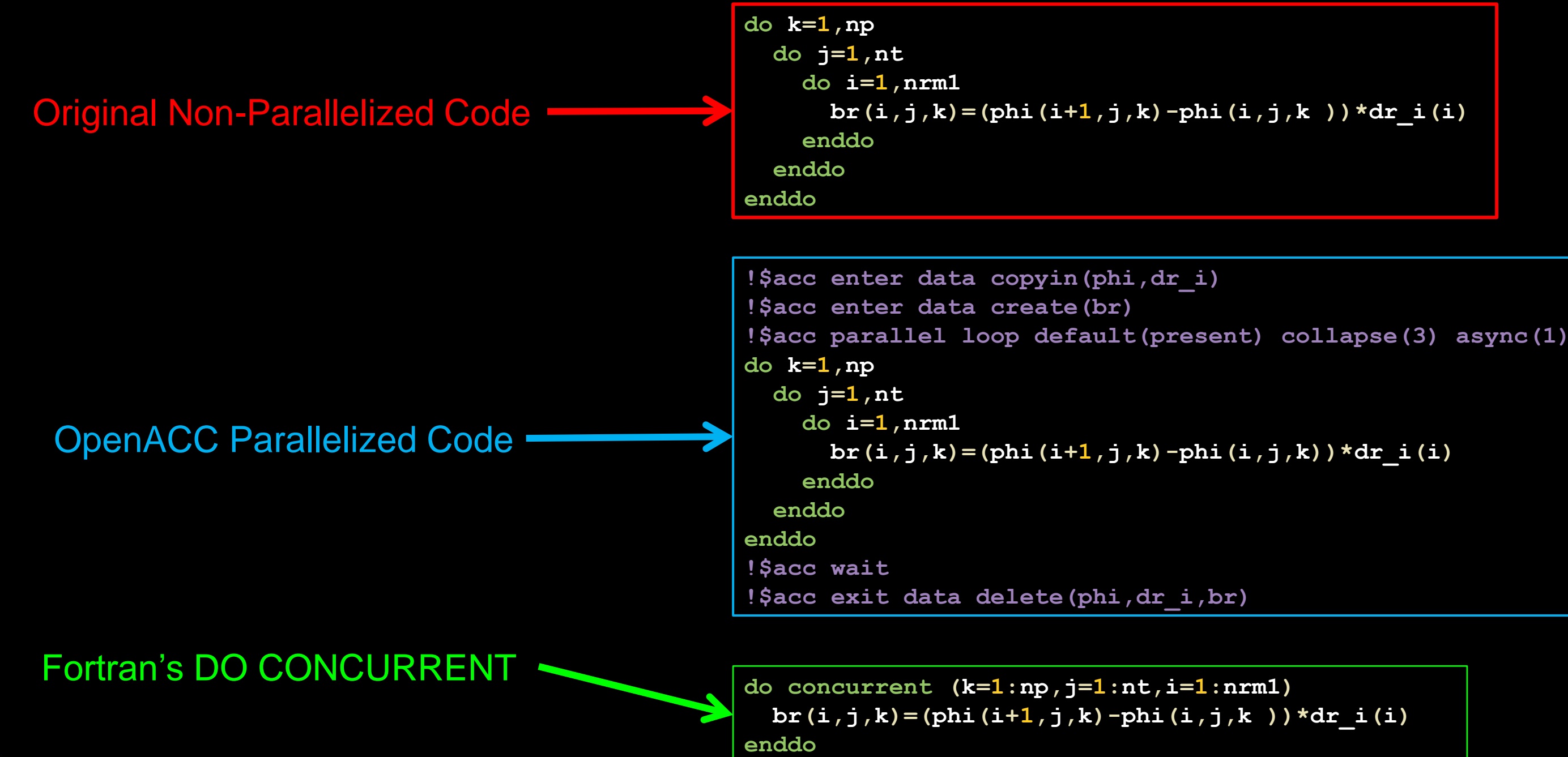

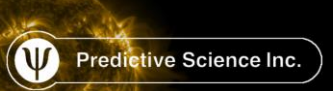

Performance of "do concurrent" vs. OpenACC

- We tested replacing OpenACC with DC in our potential field solver POT3D
- The resulting code reduced the number of needed OpenACC directives substantially
- We plan to implement DC into the MAS code as well

#### CPU (dual-socket EPYC 7742) GPU (A100-40GB)

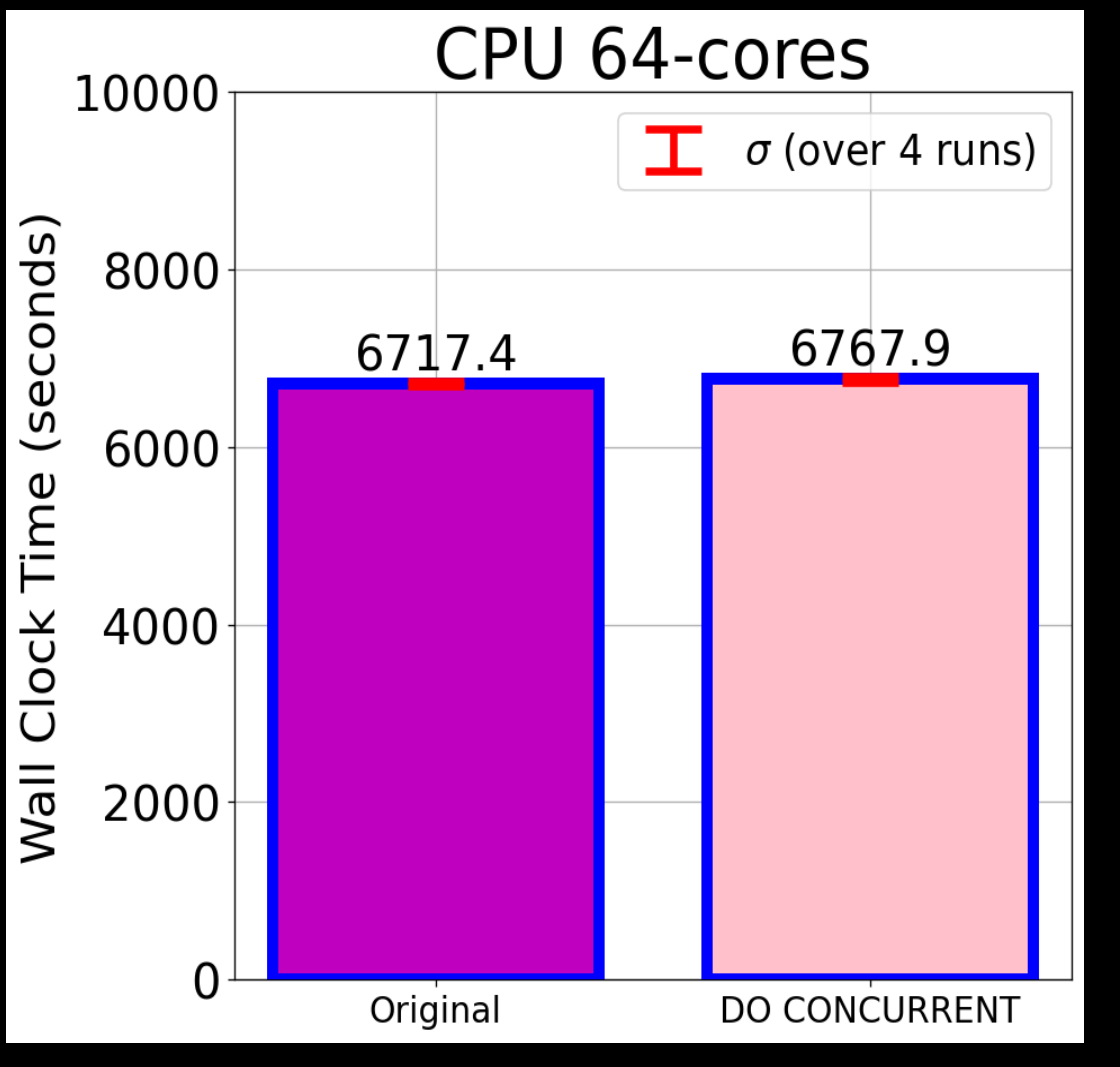

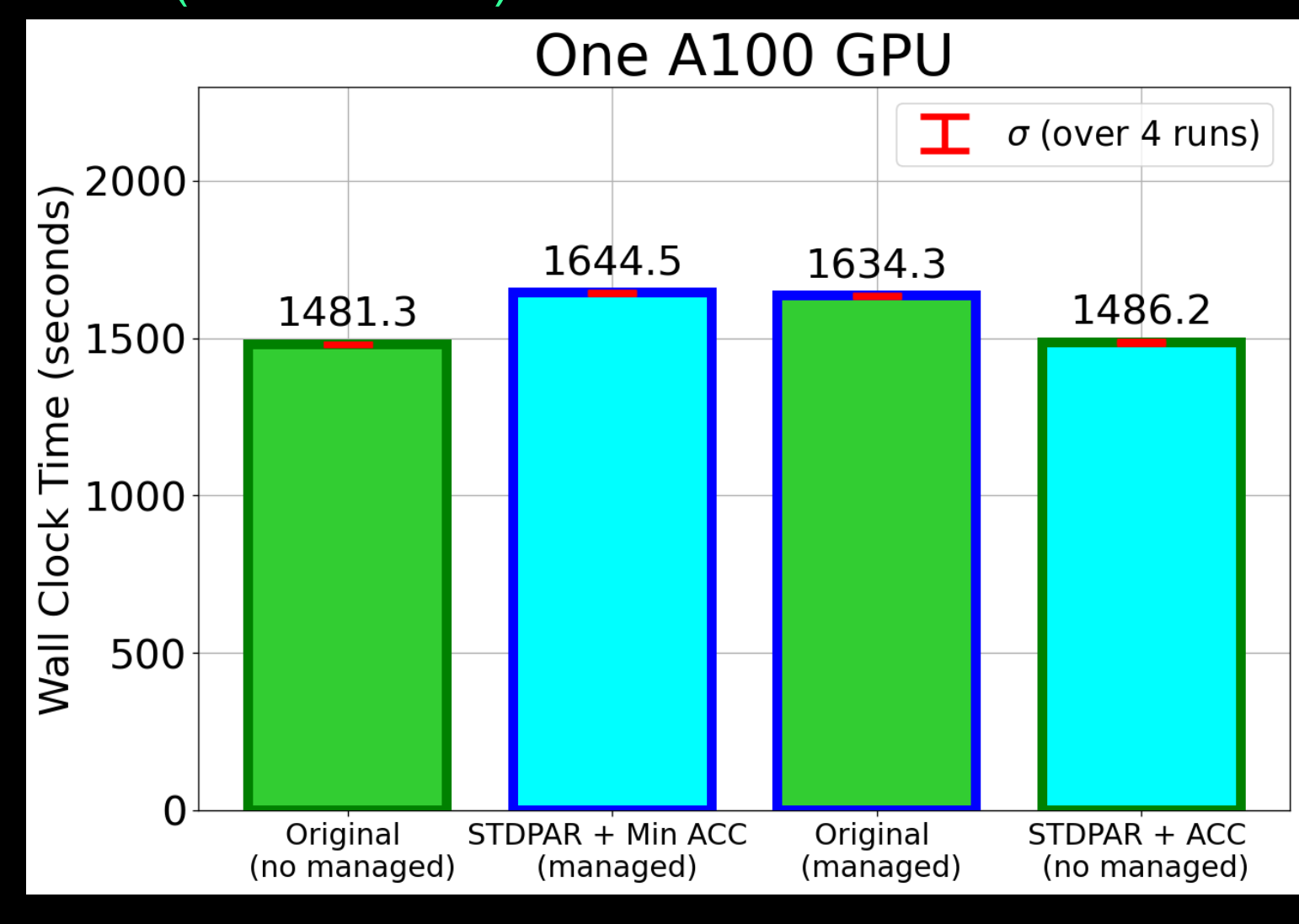

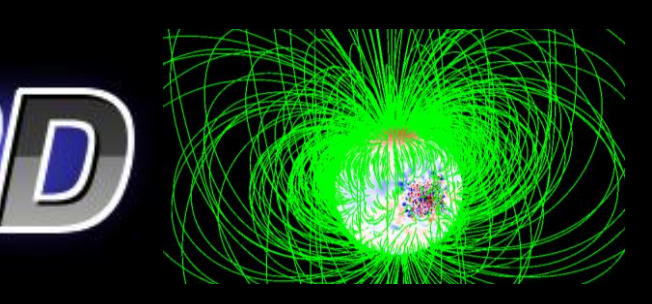

#### **github.com/predsci/POT3D**

# SOLAR STORM SIMULATIONS

**ID** Predictive Science Inc.

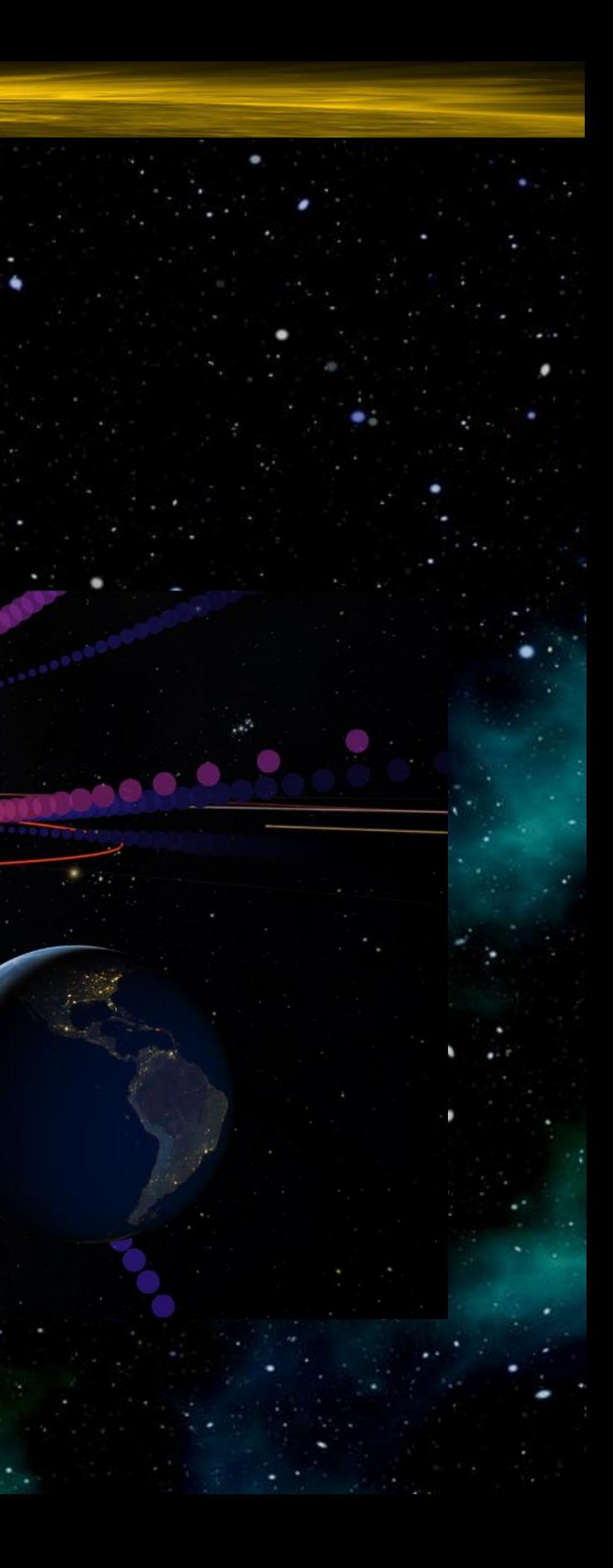

- Modeling a solar storm can be quite complicated
- $\bullet$  **In order to make routine simulations available**  $\cdot$ (for space weather applications, etc.), we have created CORHEL-AMCG
- CORHEL-AMCG uses a web-based interface to allow a non-expert user to design and run a realistic solar storm simulation
- When completed, CORHEL-AMCG will be delivered to NASA's Community Coordinated Modeling Center for public use

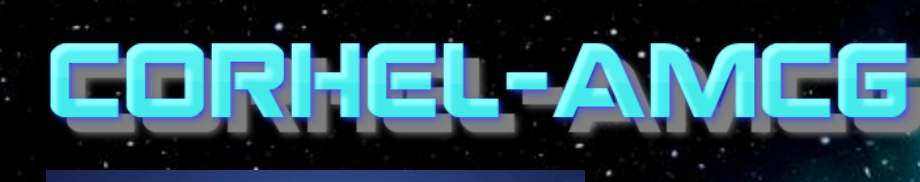

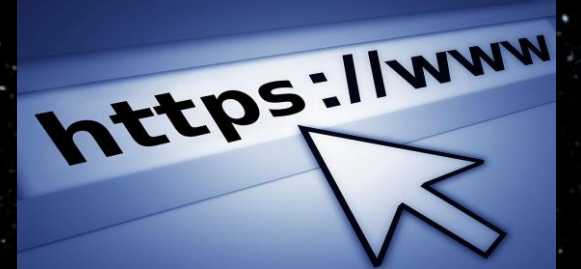

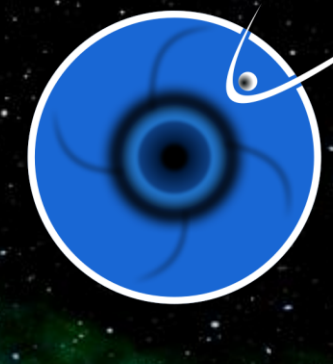

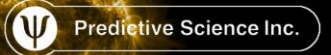

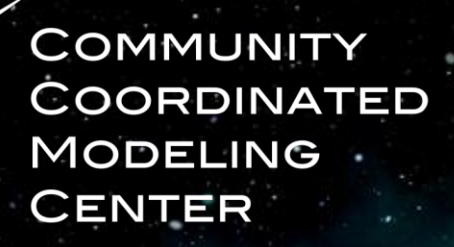

#### **ccmc.gsfc.nasa.gov**

# Corhel-Amcg's Recipe for Making Solar Storms

1) Get the Sun's surface magnetic field from satellite observations:

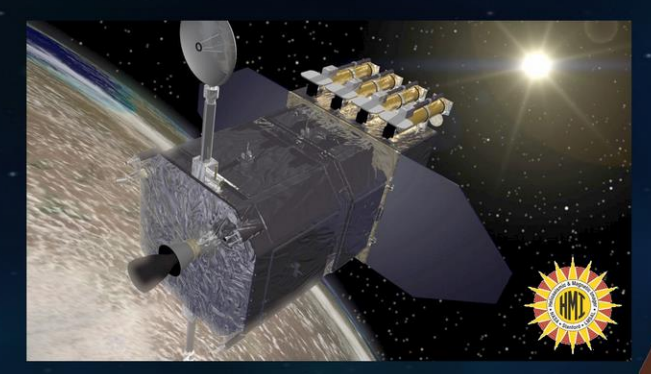

#### 2) Design twisted magnetic rope(s) to erupt:

Predictive Science Inc. Earth! https://www  $\bigcirc$ 

#### 3) Simulate the Sun's background atmosphere:

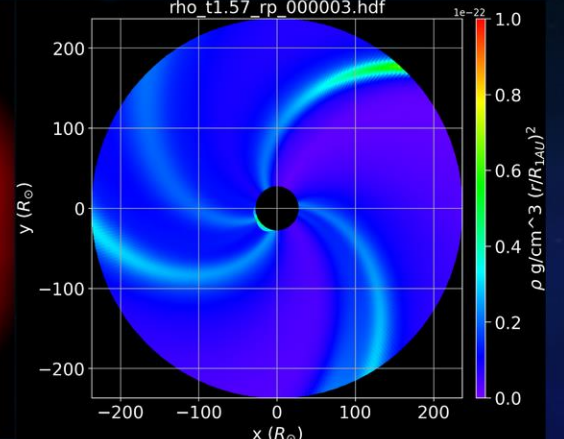

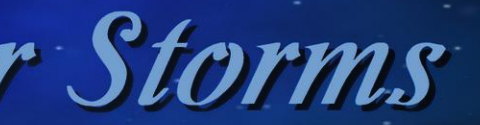

## 4) Insert the rope(s) and run a simulation to make them erupt and travel to

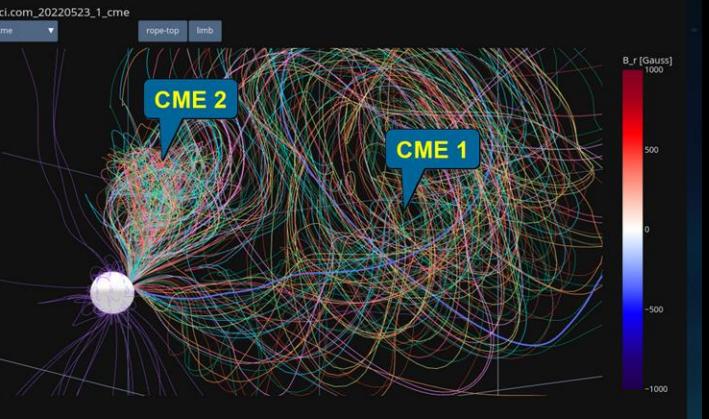

#### **Simulation**

#### **Actual Sun**

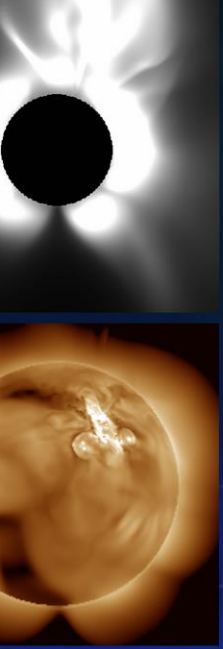

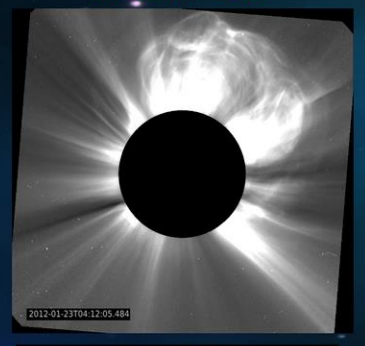

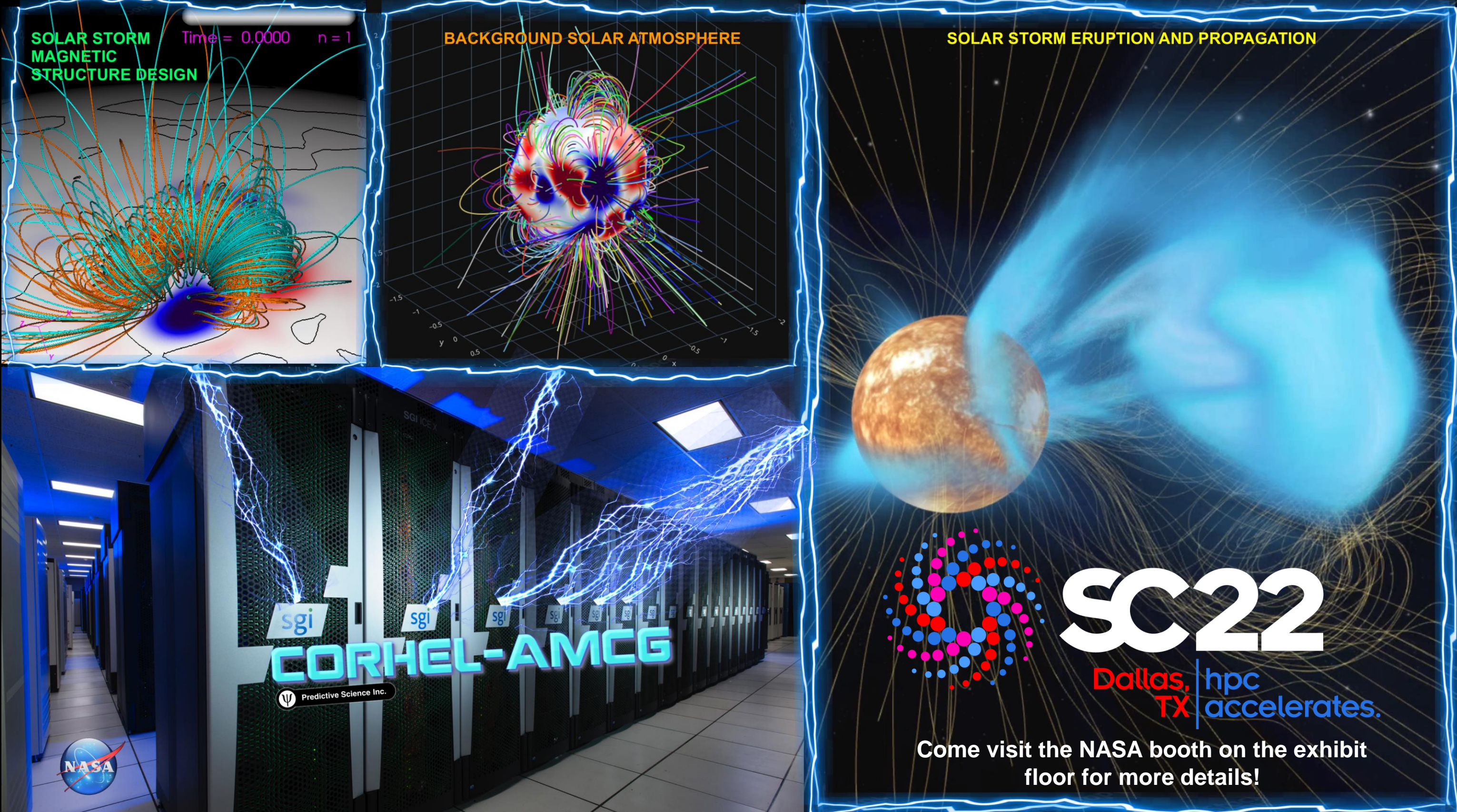

#### **Opportunities**

# Interested? Collaborations Internships Research projects / advising

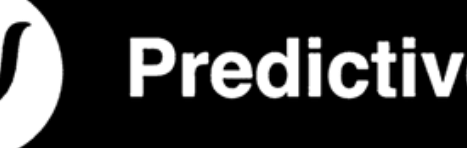

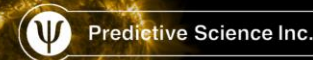

# **Predictive Science Inc.**